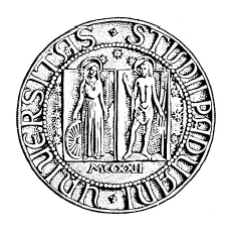

# UNIVERSITA' DI PADOVA DIPARTIMENTO DI INGEGNERIA DELL'INFORMAZIONE CORSO DI LAUREA IN INGEGNERIA ELETTRONICA

# *Studio e Simulazione di un Generatore di Impulsi per Elettroporazione*

*Laureando: Relatore:* Laerte SCARPARO Prof. Fabrizio DUGHIERO

> *Controrelatrice*: Dott. Elisabetta SIENI

Anno Accademico 2010 - 2011

Indice:

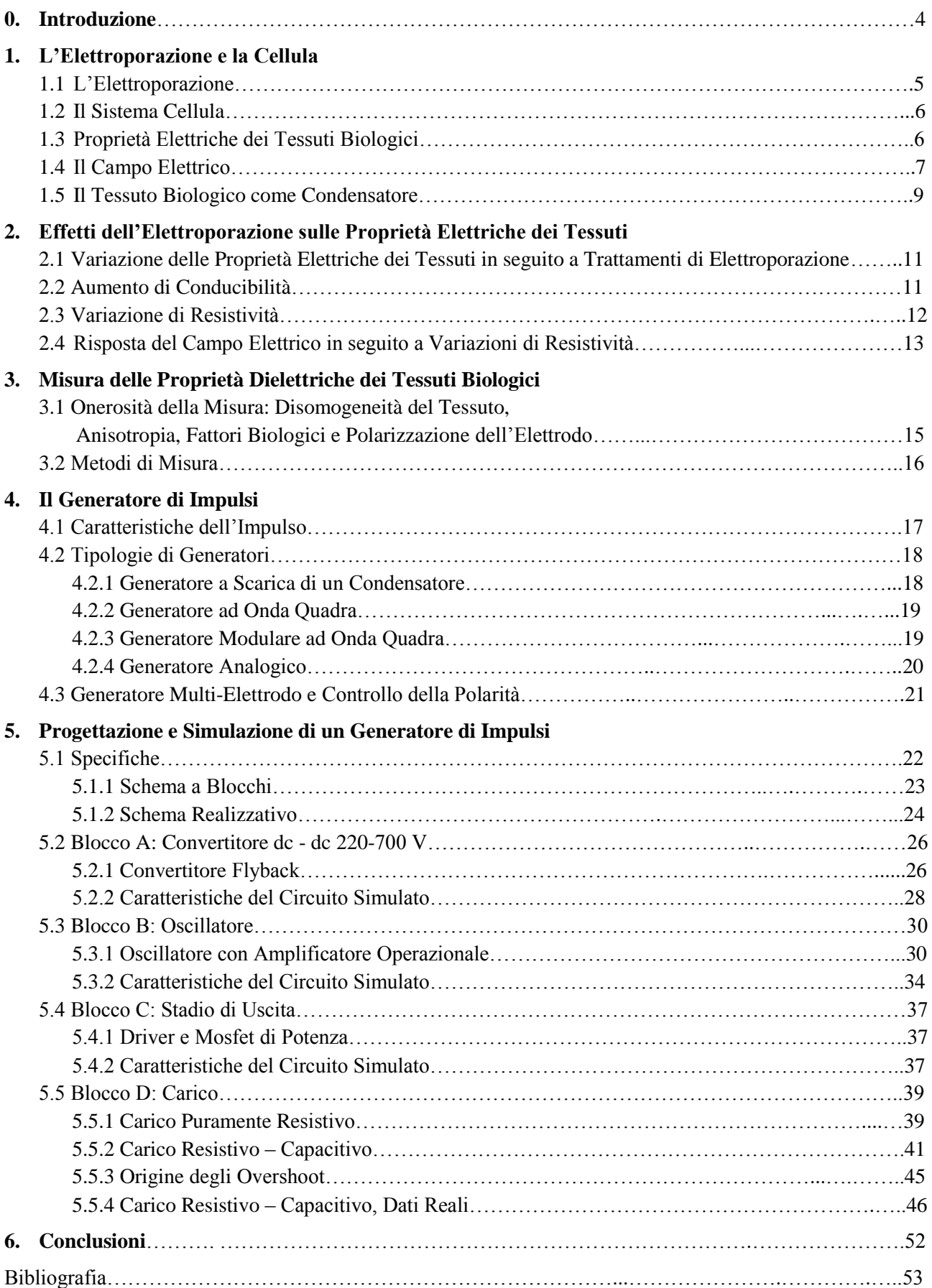

# 0. Introduzione

L'elettro-chemioterapia è una terapia utilizzata in medicina per la cura dei tumori, basata sull'utilizzo di farmaci chemioterapici in concomitanza di impulsi di campo elettrico. In particolare questa tecnica utilizza il fenomeno dell'elettroporazione per rendere la membrana cellulare più permeabile al farmaco in modo da migliorarne l'efficacia. L'elettroporazione della membrana cellulare è ottenuta applicando al tessuto biologico impulsi di tensione di adeguata frequenza ed intensità, mediante un opportuno generatore. Poiché le proprietà elettriche dei tessuti, quali conducibilità elettrica e permettività dielettrica, dipendono dal tipo di tessuto, la tensione e la corrente effettivamente applicate alla zona da trattare dipendono dall'impedenza vista ai capi del generatore. In questo elaborato si descrive la struttura interna di un possibile generatore di impulsi per elettroporare la membrana cellulare in trattamenti di elettro-chemioterapia. In primo luogo si sono analizzati i possibili schemi circuitali utilizzabili per disegnare un generatore di impulsi. Successivamente, dato uno schema circuitale, sono stati presi in considerazione quegli elementi che permettono la modulazione degli impulsi in ampiezza e periodo. Infine, dato lo schema dello stadio di uscita del generatore, si è analizzato l'effetto ottenuto al variare del carico in termini di ampiezza dell'impulso di tensione e corrente effettivamente applicati. Infatti attualmente l'efficacia del trattamento è valutata in base alla corrente effettivamente erogata ai tessuti trattati. Il modello elettrico del generatore permette di valutare l'effetto di diverse tipologie di carichi.

# 1. L'Elettroporazione e la Cellula

## 1.1 L'Elettroporazione

L'elettroporazione è una tecnica che, mediante l'uso di impulsi elettrici ad alta tensione, permette di aprire dei canali nella membrana cellulare (permeabilizzazione), permettendo così il trasporto, all'interno della cellula, di ioni e molecole che in condizioni fisiologiche non potrebbero oltrepassare spontaneamente il doppio strato lipidico di cui è costituita la membrana. E' possibile utilizzare l'elettroporazione in diversi ambiti: si possono aprire canali temporanei e in grado di richiudersi entro breve per permettere il trasporto di specifici ioni, piccole molecole, farmaci (elettrochemioterapia); oppure introdurre frammenti di DNA e sequenze genetiche (elettrotrasfusione genica); o, se due cellule sono abbastanza vicine si può, applicando la giusta scarica di impulsi, raggiungere la fusione tra le due (elettrofusione); infine, è possibile distruggere la cellula se la permeabilizzazione raggiunge livelli tali da creare pori di dimensioni che la cellula non è in grado di richiudere (elettrosterilizzazione e ablazione cellulare). Si parlerà di elettroporazione reversibile nel caso dell'elettrochemioterapia e dell'elettrofusione, mentre di elettroporazione irreversibile nel caso dell'elettrosterilizzazione e dell'ablazione cellulare. Il funzionamento per entrambe le tipologie è il seguente: nel tessuto che deve essere trattato viene generato un campo elettrico, applicando una serie di impulsi elettrici ad alto voltaggio somministrati per mezzo di elettrodi impiantati nel tessuto stesso. Il campo elettrico andrà ad imporsi sul potenziale di membrana presente in condizioni fisiologiche, alterando le funzioni di trasporto attraverso la stessa: si aprono in questo modo dei canali che permettono l'introduzione di sostanze all'interno della cellula.

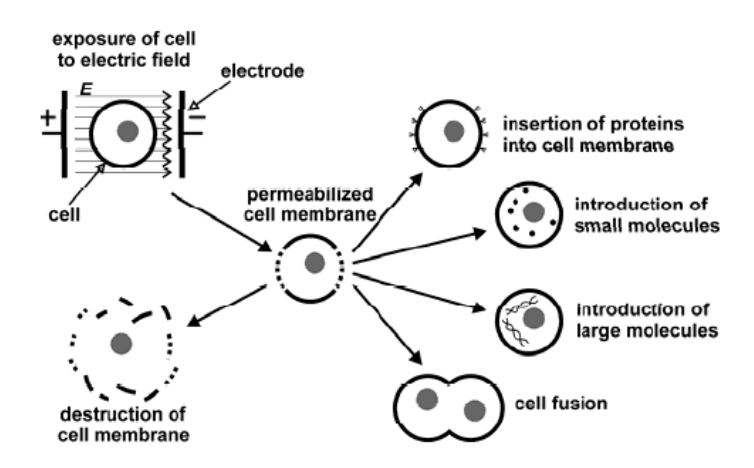

*Figura 1 – Principio di funzionamento dell'elettroporazione: la cellula viene esposta ad un campo elettrico E, conducendo la membrana alla permeabilizzazione: da questo momento è possibile introdurre sostanze al suo interno, raggiungere la fusione di cellule oppure distruggere la membrana e quindi la cellula stessa. [1]*

## 1.2 Il Sistema Cellula

E' noto che il "sistema cellula" è in continuo scambio di ioni tra l'ambiente esterno è l'interno della stessa, cioè il citoplasma, e questo trasporto è favorito da specifici pori presenti sulla membrana: questi regolano il flusso di ioni in entrata e in uscita dalla cellula e sono principalmente:

- Canale Na-K, che esporta ioni Na+ e simultaneamente importa ioni K+;
- Canale K, attraverso cui fluiscono ioni K+ in entrambe le direzioni mediante un meccanismo passivo.

Come conseguenza di questi continui trasporti attraverso la membrana si può osservare che localmente si vengono a creare differenze di concentrazione di ioni tra il citoplasma e l'ambiente esterno alla cellula e ciò comporta locali differenze di potenziale. Infatti, dal punto di vista elettrico, la membrana e il citoplasma si possono equiparare ad un elettrolita circondato da un "guscio" isolante. Analogamente al citoplasma, anche ciò che circonda la cellula stessa si può vedere come un elettrolita e ciò permette di equiparare il sistema ambiente esterno-membrana-citoplasma ad un condensatore a facce piane la cui carica dipende dalla concentrazione ionica. In condizioni fisiologiche, attraverso la membrana cellulare è sempre presente una d.d.p. che varia tra i 90 e i 40 mV. Sotto determinate condizioni, se si espone una cellula ad un campo elettrico esterno, si osserva che il campo si concentra nelle vicinanze della membrana: questo causa una differenza di potenziale che si impone su quella normalmente presente in condizioni fisiologiche, che va ad alterare il normale funzionamento dei canali di membrana, e se sufficientemente elevata, può elettroporare la membrana. *[1]*

## 1.3 Proprietà Elettriche dei Tessuti Biologici

Qualsiasi tipo di materiale si può distinguere relativamente alle sue caratteristiche elettriche, in due grandi categorie: conduttore ed isolante. In un conduttore le cariche elettriche sono libere di muoversi liberamente in risposta ad un campo elettrico esterno, dando luogo ad un flusso di corrente, che porterà le cariche elettriche del conduttore a ristabilire l'equilibrio elettrico interno (cioè il campo elettrico all'interno sarà, all'equilibrio, nullo), mentre un isolante è caratterizzato da cariche fisse che non potendo muoversi, impediscono il passaggio di corrente. I tessuti biologici presentano entrambe le caratteristiche, e pertanto si possono caratterizzare attraverso la loro permettività dielettrica є, ovvero la capacità di immagazzinare carica, e la loro conducibilità σ, ovvero la capacità di trasportare cariche elettriche. Si consideri ad esempio un tessuto di spessore "d" e sezione "A": per le proprietà degli isolanti è possibile considerare il campione come un condensatore la cui capacità dipende dallo spessore e dalla sezione secondo la relazione  $C = \epsilon A / d$ ; d'altro canto secondo le proprietà dei conduttori è possibile caratterizzarlo mediante la sua conduttanza G = σA / d (si ricorda che la resistenza è l'inverso della conduttanza, cioè R = 1 / G). Ricordiamo che, per la maggior parte dei materiali, compresi i tessuti biologici, permittività e conducibilità sono dipendenti dalla frequenza, In particolare a bassa frequenza questi esibiscono proprietà di conduttori, mentre ad alta frequenza gli effetti capacitivi saranno più evidenti. Questa duplice natura viene chiamata dispersione, e si può spiegare in termini di orientazione di dipoli e movimento di portatori di carica: a bassa frequenza è relativamente semplice per un dipolo orientarsi in risposta ad un cambiamento di campo elettrico e le cariche in movimento hanno più probabilità di essere intrappolate. In queste condizioni la permittività є è molto elevata e la conducibilità σ relativamente bassa. Man mano che la frequenza aumenta, i dipoli sono meno abili a seguire i rapidi cambiamenti di flusso elettrico e le cariche libere hanno meno probabilità di venire intrappolate: diminuisce la permittività e aumenta la conducibilità.

## 1.4 Il Campo Elettrico

E' noto che il campo elettrico generato da una differenza di potenziale *V* applicata su un materiale di spessore *d* vale:

$$
E_0 = \frac{V}{d} \quad [V/m] \quad (1)
$$

Cioè il campo che si viene a creare è direttamente proporzionale alla differenza di potenziale e inversamente alla distanza a cui questa viene applicata. Nell'elettroporazione quello che accade scaricando un impulso di tensione è proprio questo, si crea un campo elettrico dipendente dalla distanza degli elettrodi. Tuttavia bisogna tenere in considerazione che i tessuti biologici hanno una costante dielettrica relativa  $\epsilon_r$  che varia con la frequenza e da tessuto a tessuto. In particolare quando vengono inseriti gli elettrodi, gli strati che questi attraversano sono costituiti da diversi tipi di tessuti, come in Figura 2a. Si supponga che il campione da elettroporare sia costituito da *n* strati con costante dielettrica differente, il campo *E<sup>n</sup>* che si viene a creare all'interno dello strato *n-esimo* sarà:

$$
E_n = \frac{E_0}{\epsilon_r} \quad [V/m] \quad (2a)
$$

Infatti il campo elettrico *E<sup>0</sup>* che si crea tra gli elettrodi dipende solamente dalla distanza che questi hanno tra loro secondo la (1); tuttavia all'interno di ogni singolo strato-tessuto la distribuzione del campo elettrico assumerà valori differenti a seconda del valore della  $\epsilon_r$  caratteristica di quello strato. Quello che emerge dalla (2a) è che il campo elettrico *E<sup>n</sup>* relativo allo strato *n-esimo* è direttamente proporzionale al campo elettrico complessivo *E<sup>0</sup>* e inversamente proporzionale alla costante dielettrica relativa. Si consideri un materiale composto ad esempio dagli strati a,b,c ciascuno con costante dielettrica  $\epsilon_a$ ,  $\epsilon_b$ ,  $\epsilon_c$ . Il campo totale  $E_o$  dipenderà solamente dalla distanza tra gli elettrodi *d* e dalla loro tensione *V*, mentre all'interno dei singoli strati i campi elettrici varranno:

$$
E_a = \frac{E_0}{\epsilon_a}, \quad E_b = \frac{E_0}{\epsilon_b}, \quad E_c = \frac{E_0}{\epsilon_c}
$$

$$
E_0 = \frac{V}{d} = E_a + E_b + E_c
$$

$$
(2b)
$$

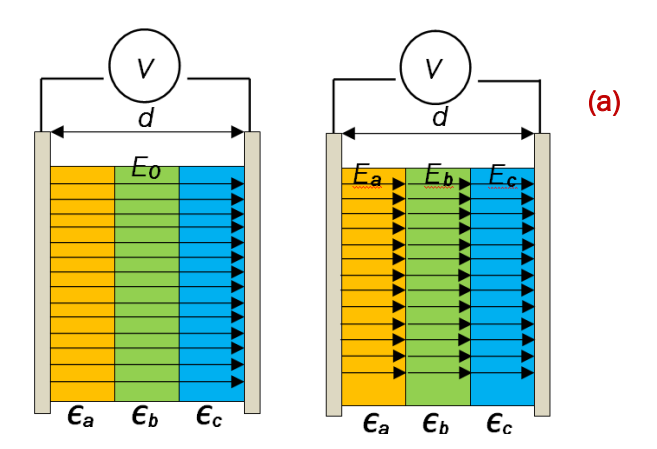

*Figura 2a – Distribuzione del campo elettrico all'interno di un materiale costituito di diversi strati con costanti dielettriche differenti*

E' di fondamentale importanza tenere conto di questa proprietà dal momento che, nel trattamento di elettroporazione, gli elettrodi vengono inseriti in un tessuto che può essere composto da più strati, ciascuno caratterizzato dalla propria costante dielettrica e perciò la distribuzione di campo elettrico è determinata proprio dalle caratteristiche elettriche del tessuto.

Si riportano di seguito alcuni dati relativi al campo elettrico calcolato a diverse frequenze (e quindi a diverse costanti dielettriche) per alcune coppie di tessuti, applicando una differenza di potenziale di 500V, a diverse distanze (*d<sup>1</sup> e d2*). Interessante notare la distribuzione di campo elettrico (*E<sup>1</sup> e E2*) all'interno dei singoli materiali.

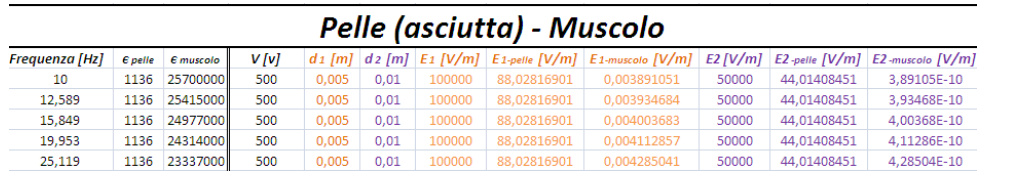

(b)

Pelle (bagnata) - Muscolo

| <b>Freauenza [Hz]</b> | $E$ pelle | <b>E</b> muscolo | V [v] | $d_1$ [m] |      |        |             | $dz$ [m] $E1$ [V/m] $E1$ -pelle [V/m] $E1$ -muscolo [V/m] |       |       | E2 [V/m] E2-pelle [V/m] E2-muscolo [V/m] |
|-----------------------|-----------|------------------|-------|-----------|------|--------|-------------|-----------------------------------------------------------|-------|-------|------------------------------------------|
| 10                    | 58340     | 25700000         | 500   | 0.005     | 0.01 | 100000 | 1,714089818 | 0.003891051                                               | 50000 | 58340 | 1,94553E-05                              |
| 12.589                | 57844     | 25415000         | 500   | 0.005     | 0.01 | 100000 | 1.728787774 | 0.003934684                                               | 50000 | 57844 | 1.96734E-05                              |
| 15.849                | 57220     | 24977000         | 500   | 0.005     | 0.01 | 100000 | 1.747640685 | 0.004003683                                               | 50000 | 57220 | 2.00184E-05                              |
| 19,953                | 56441     | 24314000         | 500   | 0,005     | 0.01 | 100000 | 1,771761663 | 0,004112857                                               | 50000 | 56441 | 2,05643E-05                              |
| 25.119                | 55476     | 23337000         | 500   | 0.005     | 0.01 | 100000 | 1.802581296 | 0.004285041                                               | 50000 | 55476 | 2.14252E-05                              |

| Pelle (asciutta) - Grasso |                |                 |       |          |      |        |             |                                                          |       |             |                                                 |
|---------------------------|----------------|-----------------|-------|----------|------|--------|-------------|----------------------------------------------------------|-------|-------------|-------------------------------------------------|
| <b>Frequenza [Hz]</b>     | <b>E</b> pelle | <b>E</b> grasso | V [v] | $di$ [m] |      |        |             | $dz$ [m] $E1$ [V/m] $E1$ -pelle [V/m] $E1$ -grasso [V/m] |       |             | $E2$ [V/m] $E2$ -pelle [V/m] $E2$ -grasso [V/m] |
| 10                        | 58340          | 7973500         | 500   | 0,005    | 0.01 | 100000 | 1,714089818 | 0,012541544                                              | 50000 | 0,857044909 | 0,006270772                                     |
| 12,589                    | 57844          | 7146200         | 500   | 0.005    | 0.01 | 100000 | 1,728787774 | 0.013993451                                              | 50000 | 0.864393887 | 0.006996726                                     |
| 15,849                    | 57220          | 6147300         | 500   | 0.005    | 0.01 | 100000 | 1,747640685 | 0.016267304                                              | 50000 | 0.873820343 | 0.008133652                                     |
| 19.953                    | 56441          | 5044300         | 500   | 0.005    | 0.01 | 100000 | 1.771761663 | 0.019824356                                              | 50000 | 0.885880831 | 0.009912178                                     |
| 25,119                    | 55476          | 394020 l        | 500   | 0.005    | 0.01 | 100000 | 1.802581296 | 0.253794224                                              | 50000 | 0.901290648 | 0.126897112                                     |

*Figura 3b – Distribuzione del campo elettrico all'interno di diverse coppie di tessuti generato da una differenza di potenziale di 500 V, per diverse frequenze (i dati relativi alle costanti dielettriche sono stati ottenuti da [6] )*

## 1.5 Il Tessuto Biologico come Condensatore

Come introdotto nel paragrafo 1.3, è possibile caratterizzare un materiale isolante come un condensatore di capacità *C = єS / l*, in cui *S* rappresenta la sezione ed *l* lo spessore. Il sistema tessuto biologico-elettrodi può essere approssimato quindi come un condensatore, in primis, a facce piane (rappresentate degli elettrodi). Tuttavia essendo un tessuto composto da diversi strati con costanti dielettriche  $\epsilon_1, \epsilon_2, \ldots, \epsilon_n$  si può scrivere la capacità totale C (nel caso di tessuti sovrapposti, Figura 4a) come:

$$
C = \frac{1}{\frac{l_1}{\epsilon_1 S} + \frac{l_2}{\epsilon_2 S} + \dots + \frac{l_n}{\epsilon_n S}} \qquad [F] \quad (3a)
$$

Mentre nel caso di tessuti affiancati la capacità totale (Figura 4b) risulta:

$$
C = \frac{S_1}{\epsilon_1 l} + \frac{S_2}{\epsilon_2 l} + \dots + \frac{S_n}{\epsilon_n l} \qquad [F] \quad (3b)
$$

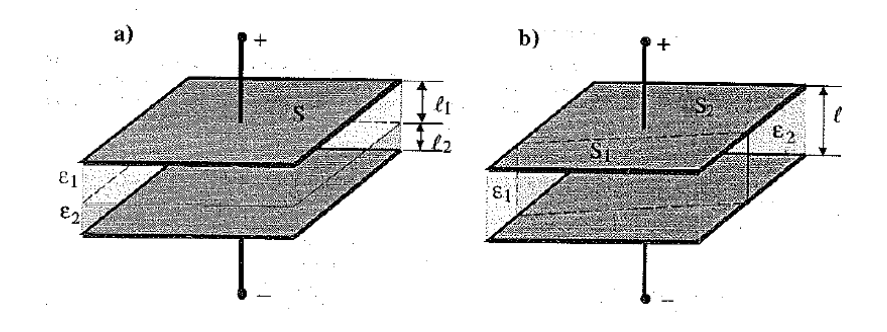

*Figura 4 - Condensatore a facce piane con dielettrico: a) dielettrici sovrapposti, b) dielettrici affiancati [10]*

L'approssimazione ad un condensatore a facce piane è evidentemente semplicistica e grossolana: dal momento che un elettrodo è più simile ad un filo di lunghezza *l* e raggio *a,* posti ad una distanza *h*, è possibile approssimare il sistema con maggior correttezza ad un condensatore bifilare. L'espressione per la capacità assume la forma:

$$
C = \frac{\pi l c}{\ln\left(\frac{h}{a}\right)} \qquad [F] \quad (4)
$$

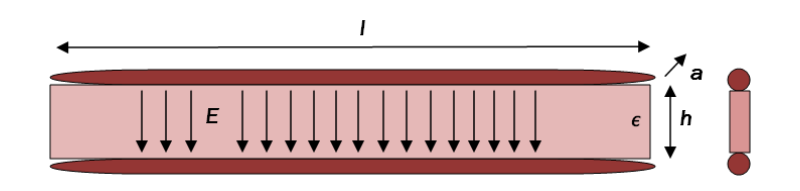

*Figura 5 - Condensatore bifilare*

Nella tabella (Figura 6a) sono stati calcolati alcuni valori di capacità per diverse tipologie di tessuti, usando l'approssimazione di condensatore bifilare, secondo la (4), per due diverse lunghezze di elettrodi (1 e 2 cm), di raggio  $a = 3$  mm e distanza h = 7.4mm.

| tessuto                | εO       | $\epsilon$ r               | е        | l (lunghezza elettrodi) [m] | h (distanza elettrodi) [mm] | a (raggio elettrodo) [mm] | C[F]        | (a) |
|------------------------|----------|----------------------------|----------|-----------------------------|-----------------------------|---------------------------|-------------|-----|
| vuoto                  | 8,85E-12 |                            | 8,85E-12 | 1,00E-02                    | 0,0074                      | 0,003                     | 3,07942E-13 |     |
| grasso                 | 8,85E-12 | 7973500                    | 7,06E-05 | 1,00E-02                    | 0,0074                      | 0,003                     | 2,45538E-06 |     |
| pelle asciutta         | 8.85E-12 | 1136                       | 1,01E-08 | 1,00E-02                    | 0.0074                      | 0.003                     | 3,49822E-10 |     |
| pelle bagnata          | 8,85E-12 | 58340                      | 5,16E-07 | 1,00E-02                    | 0,0074                      | 0,003                     | 1,79653E-08 |     |
| muscolo                |          | 8.85E-12 25700000 2.27E-04 |          | 1,00E-02                    | 0.0074                      | 0,003                     | 7.91411E-06 |     |
| <b>OSSO</b>            | 8,85E-12 | 10020000                   | 8,87E-05 | 1,00E-02                    | 0,0074                      | 0,003                     | 3,08558E-06 |     |
| vuoto                  | 8,85E-12 |                            | 8,85E-12 | 0,02                        | 0.0074                      | 0,003                     | 6,15884E-13 |     |
| grasso                 | 8,85E-12 | 7973500                    | 7.06E-05 | 0,02                        | 0,0074                      | 0.003                     | 4,91075E-06 |     |
| pelle asciutta         | 8.85E-12 | 1136                       | 1,01E-08 | 0,02                        | 0.0074                      | 0,003                     | 6.99644E-10 |     |
| pelle bagnata 8,85E-12 |          | 58340                      | 5.16E-07 | 0,02                        | 0.0074                      | 0,003                     | 3.59307E-08 |     |
| muscolo                |          | 8,85E-12 25700000 2,27E-04 |          | 0,02                        | 0,0074                      | 0,003                     | 1,58282E-05 |     |
| <b>OSSO</b>            |          | 8.85E-12 10020000 8.87E-05 |          | 0,02                        | 0.0074                      | 0.003                     | 6.17116E-06 |     |

*Figura 6a - Capacità di un condensatore bifilare per due diverse lunghezze di elettrodo (1 e 2 cm) (dati relativi alle costanti dielettriche ottenuti da [6])*

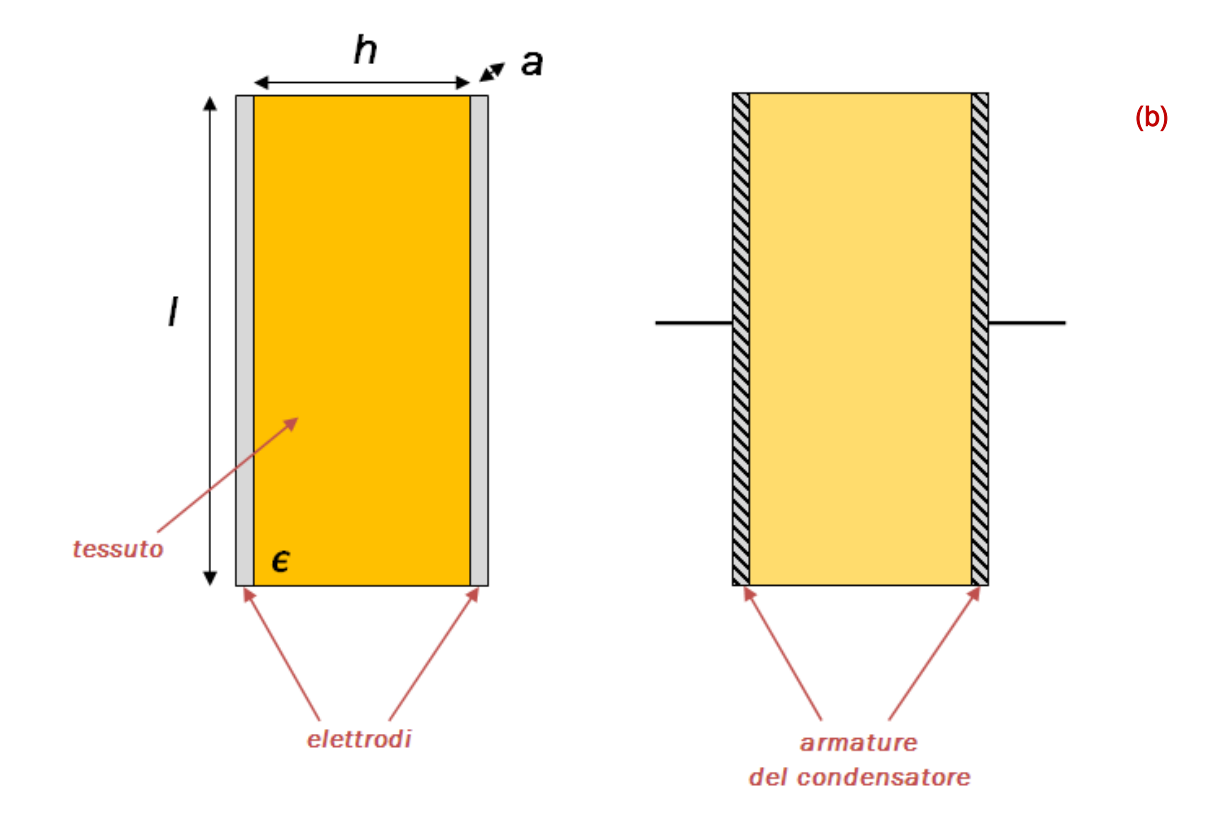

*Figura 5b - Capacità di un condensatore bifilare: modello utilizzato nel calcolo della capacità della Figura 5a*

# 2. Effetti dell'Elettroporazione sulle Proprietà Elettriche dei Tessuti

# 2.1 Variazione delle Proprietà Elettriche dei Tessuti in seguito a Trattamenti di Elettroporazione

Lo scopo dell'elettroporazione, come già detto, è di aprire dei canali (pori) nella membrana cellulare, per favorire il trasporto di molecole dall'esterno verso l'interno della cellula, che, in condizioni fisiologiche, non riuscirebbero ad oltrepassare il doppio strato lipidico della membrana. Questo avviene applicando impulsi di tensione di frequenza adeguata (tipicamente da qualche Hz fino a 5 kHz), che, mediante il campo elettrico che si viene a creare, favorisce la permeabilizzazione della membrana, permettendo il passaggio di sostanze presenti all'esterno della cellula. L'aumento della permeabilità della membrana cellulare, che comporta un aumento di trasporto di molecole e ioni attraverso la stessa, ha come conseguenza un aumento della conducibilità elettrica. La principale causa di questo incremento è legato al flusso di ioni che, stimolati dal campo elettrico, iniziano a muoversi attraverso i pori che si vengono a creare nella membrana. E' da sottolineare come questo fenomeno inizi a manifestarsi al superamento della soglia di campo elettrico per cui la cellula inizia a permeabilizzarsi, ed è quindi fondamentale il suo studio per assicurare che l'elettroporazione raggiunga i risultati desiderati.

## 2.2 Aumento di Conducibilità

Diversi gruppi di ricerca hanno misurato la conducibilità dei tessuti durante l'applicazione degli impulsi per l'elettroporazione e in particolare è stato osservato che la risposta del tessuto varia a seconda della frequenza e l'intensità dell'impulso applicato: dopo l'applicazione dell'impulso elettrico si osserva un aumento temporaneo della conducibilità, che ritorna entro il valore iniziale quando non sono più applicati stimoli esterni. Per un treno di impulsi per frequenze intorno ad 1 Hz la fase di "rilassamento" (detta "recovery"), cioè la fase a seguito dell'applicazione dell'impulso in cui la cellula cerca di riportarsi nelle condizioni iniziali, avviene in circa 1 secondo, mentre per frequenze più alte la fase di rilassamento è troppo lunga per riportare la conducibilità al suo valore iniziale, e questo si ripercuote in un aumento, ad ogni impulso, della conducibilità totale. In figura 6 è mostrata la conducibilità σ = I / U d/S alla frequenza di 1 Hz, per diversi valori di campo E a partire da 0,4 kV/cm (curva più scura), 0,8 kV/cm, 1,2 kV/cm e 1,6 kV/cm (curva più chiara). Quello che si osserva è che per valori superiori a 1 kV/cm la conducibilità aumenta dopo ogni impulso, partendo ogni volta da un valore sempre più alto rispetto al precedente, mentre al di sotto di 1 kV/cm l'aumento di conducibilità è transitorio e rientra, prima dell'impulso successivo, al valore iniziale. *[2]*

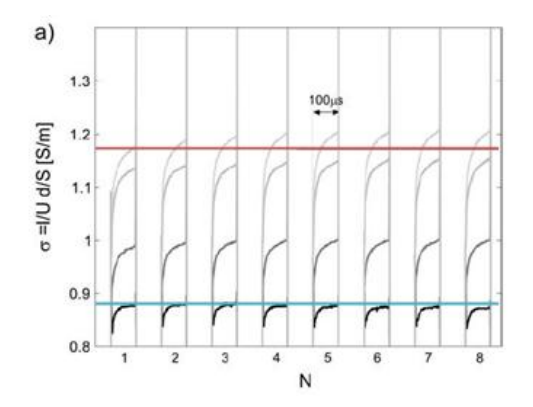

*Figura 7 - Conducibilità in seguito ad elettroporazione [2]*

### 2.3 Variazione di Resistività

Studiando le proprietà elettriche del tessuto epiteliale, in particolare lo strato corneo, è emerso che applicando tensioni impulsate al di sopra di 40 V la resistività varia velocemente, in particolare nel range 40 V < U < 80 V, per poi settarsi su un valore attorno a 50Ω - 100Ω. Come per le misure sulla conducibilità, all'incremento transitorio di resistività dopo l'applicazione dell'impulso segue una fase di recovery, in cui la resistività si riporta al valore iniziale. Tuttavia per tensioni superiori ai 130 V questo recovery non avviene e subentrano cambiamenti permanenti nelle caratteristiche del tessuto. Questo traccia una prima linea di confine tra elettroporazione reversibile (trasporto di molecole all'interno della cellula) e irreversibile (ablazione cellulare). Come già osservato,la conducibilità e, conseguentemente, la resistività riflettono il comportamento dovuto al trasporto di ioni, principalmente Na+ e Cl-. In particolare è possibile ricondurre il moto degli ioni a due fenomeni: trasporto conduttivo (indotto da un campo elettrico) e trasporto convettivo. La resistività è determinata dal predominare di uno dei due trasporti. In condizioni fisiologiche e per tensioni U < 10 V, la caratteristica resistiva è pressoché lineare, predominata dai cambiamenti biologici del tessuto (trasporto convettivo). Per tensioni  $U > 40$  V invece predomina il trasporto conduttivo.

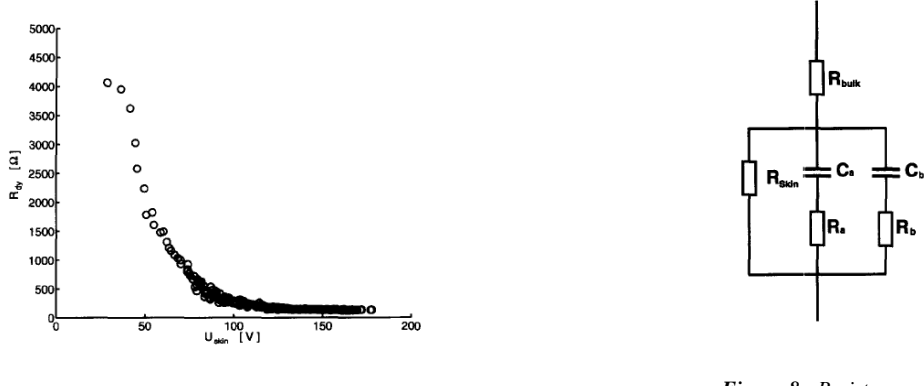

*Figura 7 - Resistenza differenziale [3]*

*Figura 8 - Resistenza equivalente*

La Figura 7 mostra la caratteristica al variare della tensione, si nota la diminuzione di R<sub>dy</sub> (R<sub>dy</sub> = dU(t) / I(t) cioè resistenza differenziale) a partire da 40 V (e quindi un aumento di conducibilità). È possibile approssimare la risposta dello strato corneo come un circuito elettrico costituito da una rete RC, come quello mostrato in Figura 8. Rbulk rappresenta la resistenza parassita dovuta al sistema di misura. In serie sono collegati tre differenti percorsi elettrici: il primo, che spiega le proprietà quasi-lineari a bassa frequenza, costituito dalla Rskin , che rappresenta la resistenza dovuta al passaggio di ioni attraverso la membrana a basse frequenze (tipicamente di valore compreso tra 20 kΩ - 1 MΩ). Ci sono poi due i due percorsi formati dalla serie RC, che rappresentano le dispersioni che si hanno ad alta frequenza (attorno a 2 – 8 Hz e 20 – 50 kHz) e che spiegano la diminuzione di resistenza. Valore approssimabile per Ca e Cb è circa 12 nF, Ra circa 20 – 200 kΩ, mentre Rb è minore di 1 kΩ.

Per quanto riguarda il recovery post-impulso, questo si sviluppa attraverso delle fasi che riportano la resistività ai valori iniziali in tempi che dipendono dall'intensità dell'impulso applicato. Come già detto, per stimoli al di sopra di 130 V il recovery non supera (nei casi migliori) il 50% del valore iniziale. La Figura 9 mostra per due serie di impulsi, effettuati a distanza di 3 ore l'uno dall'altro, la fase di recovery: applicando un voltaggio di U=76 V (curva più alta), il tempo necessario perché Rskin rientri al valore iniziale è contenuto all'interno del tempo che intercorre tra l'impulso e il successivo; con U=104 V invece non si osserva mai un completo recupero di Rskin al valore iniziale. All'aumentare di U quindi accade che avvengono significativi variazioni in Rskin, e ciò comporta un minor (o inesistente) recovery. Per questo motivo, con impulsi ad alto voltaggio Rskin non rientra completamente al valore iniziale dopo il primo stimolo, influendo così sul comportamento degli impulsi successivi. *[3]*

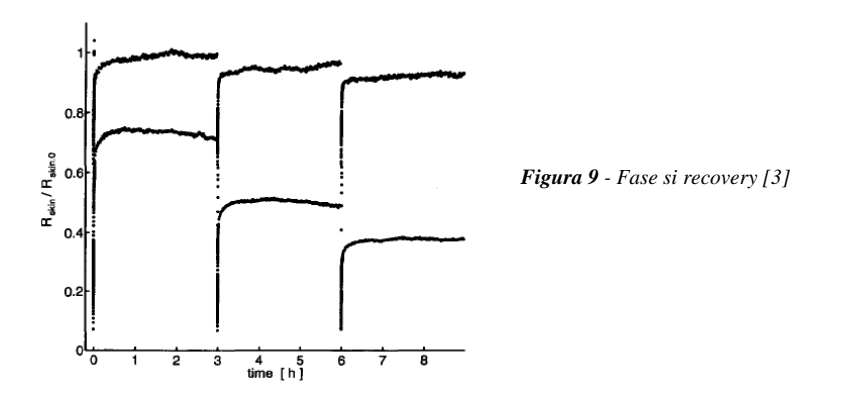

## 2.4 Risposta del Campo Elettrico in seguito a Variazioni di Resistività

Un tessuto biologico è costituito da diversi strati di cellule, che hanno proprietà elettriche differenti dovute alla conformazione delle cellule, un esempio è la loro geometria (differenziazione cellulare), il contenuto d'acqua, lo stato fisiologico e molto altro. A causa di ciò è necessario tener conto di questa non isotropia, che si riflette pertanto sulle proprietà elettriche di ogni singolo strato in cui possiamo suddividere il campione di tessuto che si sta analizzando. Possiamo rappresentare il sistema "tessuto" infatti come composto da diversi strati di materiale omogeneo: ad ognuno sarà associato un valore di conducibilità (o alternativamente resistività). Ciò che si ottiene è una serie di resistenze associate a ciascuno strato di valori diversi: si tratta di un partitore di tensione: applicando una differenza di potenziale ai capi del sistema, ai capi di ogni stratoresistenza questa d.d.p. sarà proporzionale al suo valore, come mostrato in Figura 10. In particolare, nel tessuto, si osserverà una maggiore d.d.p. nello strato in cui la resistività ha il valore maggiore.

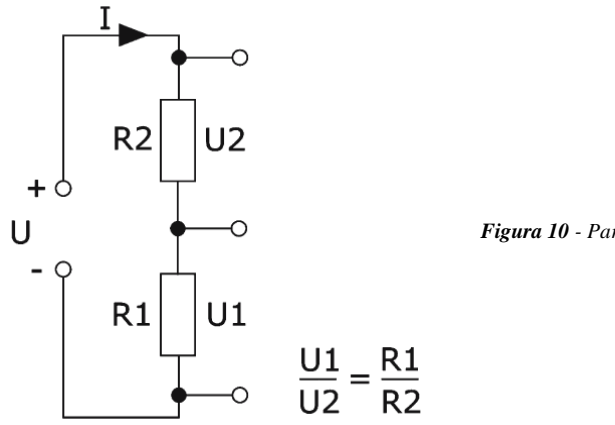

*Figura 10 - Partitore resistivo*

Nell'esempio successivo si osserverà un campione di tessuto epiteliale, in cui lo strato a maggior resistività è lo strato corneo. Applicando un impulso, inizialmente si osserva che la distribuzione di campo elettrico rimane principalmente sulla superficie, sullo strato a maggior resistività. Tuttavia, superata la soglia limite, inizia la permeabilizzazione dello strato corneo: varia la conducibilità, pertanto varia la distribuzione di tensioni associate a ciascuno. A seguito di ciò si manifesta un cambiamento della distribuzione del campo elettrico, che si espande ora anche nei tessuti sottostanti. Analogamente, se viene superata la soglia limite, anche questo secondo strato potrà raggiungere lo stato di permeabilizzazione, varierà la sua conducibilità e comporterà una nuova distribuzione del campo elettrico. Questo processo continua fino a raggiungere uno stato di equilibrio, in cui tutto il tessuto-target sarà permeabilizzato. La Figura 11 mostra le diverse fasi di permeabilizzazione e l'intensità del campo elettrico per un impulso di 1000V scaricato mediante due elettrodi distanziati 8 mm: a) lo strato a maggior resistività è anche quello in cui c'è la maggior d.d.p. e quindi la maggior intensità di campo elettrico; b) - c) permeabilizzazione dello strato, variazione di conducibilità e conseguente nuova distribuzione di campo elettrico; d) tessuto completamente permeabilizzato, raggiunto lo stato di equilibrio. *[4]*

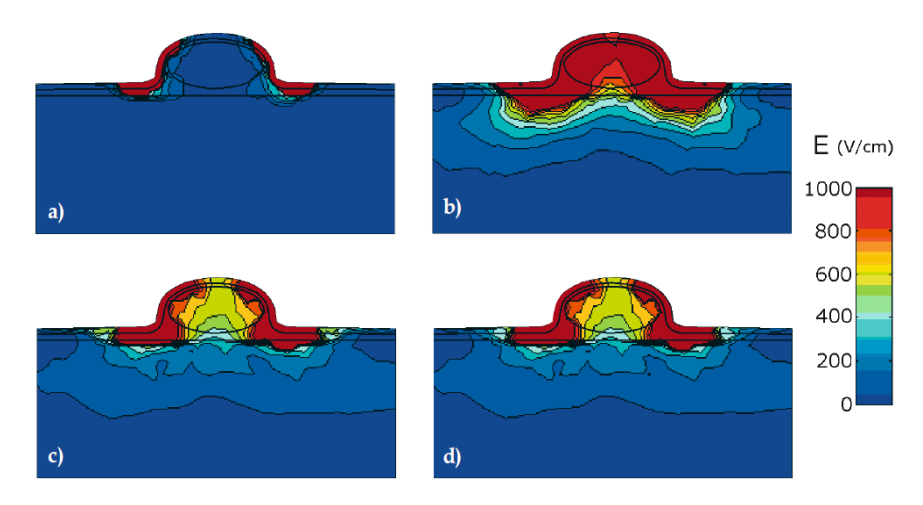

*Figura 11 - Distribuzione del campo elettrico [4]*

# 3. Misura delle Caratteristiche Dielettriche dei Tessuti Biologici

# 3.1 Onerosità della Misura: Disomogeneità del Tessuto, Anisotropia, Fattori Biologici e Polarizzazione dell'Elettrodo

La misura delle caratteristiche dielettriche dei tessuti biologici può essere onerosa a causa di diversi fattori quali la disomogeneità del tessuto, anisotropia, lo stato fisiologico, la polarizzazione dell'elettrodo con cui si compie la misurazione.

- Disomogeneità del tessuto: ogni tessuto biologico è un materiale per nulla omogeneo. Anche la cellula in sé, formata da una membrana lipidica contenente il citoplasma, è poco omogenea. Osservando poi la differenziazione delle cellule e quindi dei tessuti questa disomogeneità influisce non poco sulla correttezza e l'affidabilità della misura.
- Anisotropia: le caratteristiche di alcuni tessuti dipendono dall'orientazione cellulare, si pensi ad esempio ai tessuti muscolari in cui le cellule allungate hanno una direzione privilegiata per permettere la contrazione. La rilevazione della conducibilità dipende dall'orientazione dell'elettrodo (longitudinale, trasversale), e pertanto risultati diversi si rilevano a seconda della posizione di misura. Oltre a ciò, i tessuti anisotropi sono dipendenti dalla frequenza: se è abbastanza alta è possibile osservare un drastico calo delle proprietà anisotropiche del tessuto (tipicamente, in tessuti muscolari, questo avviene per frequenze attorno al MHz).
- Fattori fisiologici: qualsiasi cambiamento fisiologico nel tessuto comporta cambiamenti nelle proprietà dielettriche del tessuto stesso. La temperatura influisce ad esempio sulla mobilità degli ioni come conseguenza del cambiamento di viscosità del fluido extracellulare. La variazione di molecole d'acqua immagazzinate nel tessuto, la presenza di grasso sono fattori che influiscono invece sulla conducibilità.
- Polarizzazione dell'elettrodo: ogni misura, come noto, è affetta da errore. Nel misurare le proprietà elettriche di un tessuto il problema che emerge sta nel fatto che le cariche molecolari presenti nel tessuto tendono a riorganizzarsi all'interfaccia con l'elettrodo, compromettendo così la misurazione, e questo effetto è tanto maggiore quanto maggiore è la conducibilità del tessuto da analizzare. Pertanto per effettuare una misurazione più affidabile possibile si ricorre a diverse tecniche (misura con due/quattro elettrodi) e aspettando un certo periodo di tempo dopo aver inserito l'elettrodo nel tessuto prima di effettuare la rilevazione, in modo da attendere la stabilizzazione del processo di polarizzazione (tipicamente trenta minuti). *[1]*

# 3.2 Metodi di Misura

Brevemente vengono ora illustrate le metodologie di misura utilizzate per determinare le proprietà elettriche di un tessuto. Esistono principalmente due metodi di misura:

- *Metodo a due elettrodi*, usato per la misura di correnti alternate e poco adatto per la misura di quelle continue a causa della polarizzazione dell'elettrodo, consiste nell'inserire una coppia di elettrodi nel tessuto di cui si vogliono ricavare le proprietà e, conoscendo il voltaggio e la corrente iniettata è possibile stimare il valore di resistività.
- *Metodo a quattro elettrodi*, viene utilizzato sia per misure in AC che in DC. Vengono utilizzate due coppie di elettrodi: una coppia interna (elettrodi di tensione) e una interna (elettrodi di corrente): viene iniettata la corrente attraverso il campione: misurando la corrente (attraverso la caduta di tensione) che sia ha su un resistore posto in serie al campione e la caduta di tensione sugli elettrodi interni è possibile determinare la conducibilità. Il vantaggio di questo metodo consiste nel fatto che la polarizzazione sugli elettrodi di corrente non influenza la tensione sugli elettrodi interni. *[1]*

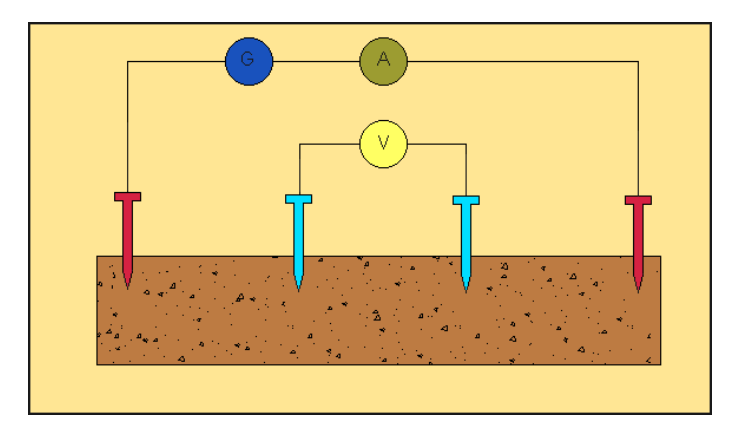

*Figura 12 - Metodo di misura a 4 elettrodi: coppia di elettrodi di tensione (azzurro) e coppia di elettrodi di corrente (rosso)*

# 4. Il Generatore di Impulsi

# 4.1 Caratteristiche dell'Impulso

L'efficacia dell'elettroporazione dipende dal tipo di impulso (durata, ampiezza e forma) che viene applicato al tessuto biologico e dal tipo di cellule al quale viene applicato. E' quindi necessario progettare un generatore che produca impulsi adeguati agli obbiettivi che si vogliono raggiungere. Come mostra la tabella, ogni particolare applicazione richiede parametri differenti, pertanto sarà a seconda delle specifiche esigenze che verrà progettato.

| Application                  | Amplitude                                              | Duration                              | <b>Auxiliary Pulses</b>                         |
|------------------------------|--------------------------------------------------------|---------------------------------------|-------------------------------------------------|
| Electrochemotherapy          | -kV                                                    | $\mu$ s, usually $8 \times 100 \mu$ s |                                                 |
| Gene electrotherapy          | $-kV$                                                  | $\mu$ s-ms                            | Electrophoretic pulses<br>$<$ 500 V, $>$ ms     |
| Electroinsertion             | <kv< td=""><td><math>ms - s</math></td><td></td></kv<> | $ms - s$                              |                                                 |
| Transdermal drug delivery    | <kv< td=""><td><math>115</math></td><td></td></kv<>    | $115$                                 |                                                 |
| Electrofusion                | ~kV                                                    | μs                                    | Dielectrophoretic pulses<br>$<$ 200 V, >s, ~MHz |
| Pasteurization               | ≫kV                                                    | ЦS                                    |                                                 |
| Tissue ablation              | >kV                                                    | $\mu$ s-ms                            |                                                 |
| Single cell electroporation- | >mV                                                    | ЦS                                    |                                                 |
| Electroporation research     | $mV-kV$                                                | $ns-s$                                |                                                 |

*Figura 9 - Specifiche di impulso per diversi tipi di applicazione [5]*

Tipicamente gli impulsi che sono richiesti per raggiungere l'elettroporazione si suddividono in due categorie:

- Impulsi elettroporativi, che creano i canali attraverso la membrana cellulare;
- Impulsi di elettroforesi/dielettroforesi, che facilitano il trasporto delle molecole all'interno della cellula, attraverso i canali aperti in precedenza dagli impulsi elettroporativi.

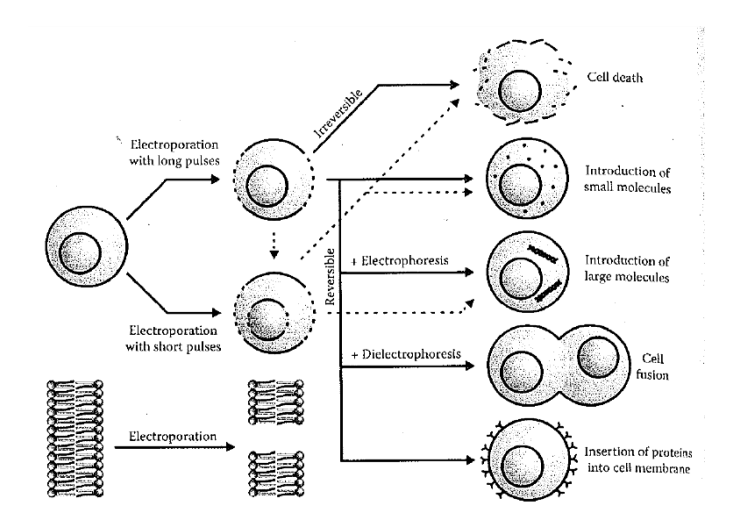

*Figura 13 - Impulsi elettroporativi, elettroforesi, di elettroforesi [5]*

La prima categoria è costituita da impulsi di durata attorno i 100 μs e di ampiezza da poche centinaia di Volt fino a qualche kV (a seconda si tratti di elettroporazione reversibile o meno), la cui forma è principalmente un'onda quadra o a caduta esponenziale (Figura 14). La seconda categoria invece è costituita da impulsi di ampiezza minore rispetto ai precedenti e di durata dell'ordine dei ms. Tralasciando quest'ultima tipologia, ci concentreremo d'ora in poi sugli impulsi di elettroporazione. L'efficacia del trattamento dipende, come già sottolineato, dalla distribuzione del campo elettrico all'interno del tessuto sottoposto alla scarica: un parametro importante da tener conto durante la progettazione è quello costituito dal tipo di tessuto biologico sottoposto al trattamento, d'ora in poi chiamato semplicemente "carico". E' stato mostrato come la conducibilità di un tessuto vari in seguito all'applicazione di impulsi elettrici e con essa si modifichi anche la distribuzione del campo elettrico. E' importante pertanto poter variare la durata dell'impulso e la sua ampiezza, così come è indispensabile avere un adattamento di impedenza tra l'uscita dell'elettroporatore e il carico, per assicurare che la sua forma non venga deformata. Verranno ora analizzate le principali tipologie di generatori, mostrando pregi e difetti di ciascuno.

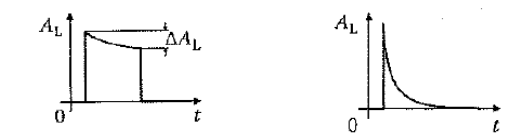

*Figura 14 – Tipologie di impulsi: onda quadra e caduta esponenziale*

## 4.2 Tipologie di Generatori

#### *4.2.1 Generatore a Scarica di un Condensatore*

Il generatore a scarica di un condensatore è il più vecchio modello di generatore concepito per l'elettroporazione. E' costituito da una sorgente variabile di alta tensione continua (V), un condensatore (C), un interruttore (S) e di un resistore opzionale (R).

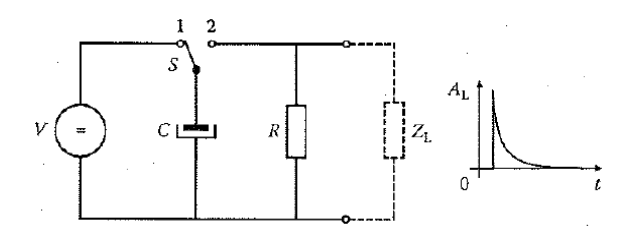

*Figura 15 - Generatore a scarica di un condensatore e forma dell'impulso*

Il generatore funziona in due fasi, carica e scarica del condensatore, generando impulsi esponenzialmente decrescenti. Nella prima fase, interruttore in posizione 1, il condensatore si carica alla tensione V, che può essere settata prima della scarica dell'impulso; nella seconda, interruttore in posizione 2, la carica precedentemente immagazzinata si scarica attraverso il parallelo formato dal carico (Z<sub>L</sub>) e dal resistore R. Il tempo di scarica è pertanto determinato dal parallelo R-ZL , che determina quindi la forma dell'impulso. I pregi fondamentali di questo generatore sono, come risulta evidente, la semplicità e il basso costo di realizzazione. D'altro canto, a causa dell'intrinseca semplicità, non è possibile ottenere impulsi oltre una certa frequenza, causa gli elevati tempi di carica del condensatore.

#### *4.2.2 Generatore ad Onda Quadra*

Per controllare in maniera migliore il campo elettrico è stato concepito il generatore ad onda quadra, costituito come il precedente, da una sorgente variabile di alta tensione continua (V), un condensatore (C) e un interruttore (S). L'ampiezza dell'impulso di uscita è determinata dall'ampiezza della tensione erogata da V, mentre durata e frequenza di ripetizione sono definite dalla frequenza con cui viene aperto e chiuso l'interruttore (S).

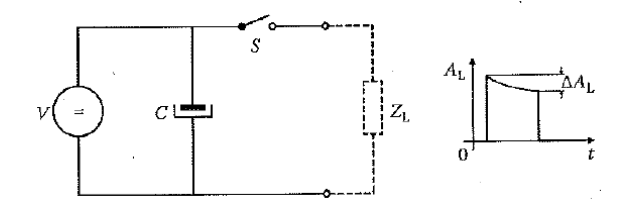

*Figura 16 - Generatore ad onda quadra e forma dell'impulso*

La complessità di questo sistema risiede principalmente nel sistema di controllo di S, tipicamente realizzato da un dispositivo di potenza a semiconduttore (mosfet/igbt). Il pregio di questa configurazione sta nel maggior controllo sull'impulso, che tuttavia non presenterà mai una forma perfettamente quadra. Ciò è dovuto al fatto che gli impulsi sono caratterizzati da alta energia ma anche da breve durata: infatti la sorgente S, da sola, non riesce a fornire un'adeguata energia ad ogni scarica, che deve essere immagazzinata e prelevata dal condensatore C. Pertanto ad ogni scarica si avrà una variazione di ampiezza ∆A<sub>L</sub> sull'impulso: per questo motivo vengono usati condensatori con grandi capacità, che però limitano la velocità della variazione di ampiezza complessiva dell'impulso in seguito ad una variazione della tensione sulla sorgente V. Per tale motivo solitamente i generatori ad onda quadra forniscono impulsi di ampiezza prefissata dipendente dal valore fissato all'inizio della scarica di V.

### *4.2.3 Generatore Modulare ad Onda Quadra*

Il generatore modulare ad onda quadra è nato per avere più flessibilità sul controllo dell'ampiezza. Questo tipo di generatore consiste di *N* generatori ad onda quadra collegati in serie, ciascuno controllato singolarmente.

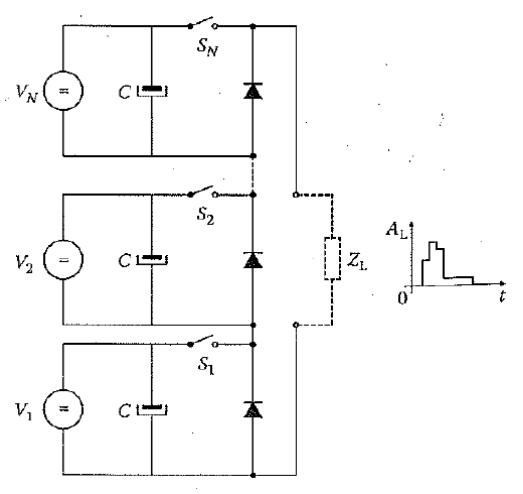

*Figura 17 - Generatore modulare e forma dell'impulso*

Caratteristica di questa configurazione è che l'ampiezza di ogni sorgente  $V_N$  è doppia rispetto a quella della sorgente che la precede ( $V_N=2V_{N-1}$ ) ed eroga una tensione impressa: nelle altre tipologie di generatori era possibile variare la tensione della sorgente V, mentre in questo generatore ciascuna sorgente  $V_x$  ha un valore fissato. L'impulso che ne risulta è formato da tutti i contributi dei singoli generatori ad onda quadra attivi in un determinato intervallo di tempo: la forma d'onda può essere pertanto modellata a seconda delle esigenze, inoltre il passaggio della corrente è assicurato dai diodi presenti in parallelo alle singole uscite, che permettono il fluire della corrente anche se un blocco non si trova in stato di conduzione. Un occhio attento non può fare a meno di notare che il funzionamento di questo sistema si basa sul principio dei convertitori D/A: con un opportuno controllo degli interruttori  $S_1-S_N$  è possibile ottenere in uscita un totale di  $2^N$  livelli di tensione, di risoluzione V<sub>1</sub>. Seppur uno schema modulare possa offrire un impulso ben definito e di ampiezza stabile, tuttavia all'incremento della risoluzione aumentano i moduli da realizzare, con conseguente aumento dei costi di realizzazione.

#### *4.2.4 Generatore Analogico*

Sebbene le tipologie presentate finora siano le più utilizzate, i generatori analogici hanno alcuni pregi che vale la pena di evidenziare. L'obiettivo è quello di generare un impulso di forma arbitraria per migliorare la stabilità dei generatori ad onda quadra. Un generatore di questo tipo è costituito, tralasciando sorgente di tensione e condensatore di uscita, da un generatore di segnale  $(F_g)$ , uno switch lineare (Q) e una coppia di resistenze ( $R_1$  e  $R_2$ ).

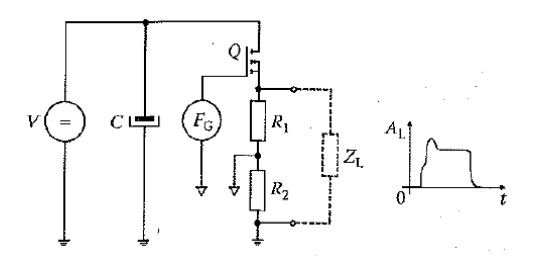

*Figura 18 - Generatore analogico e forma dell'impulso*

L'energia per l'impulso è immagazzinata nel condensatore impostando la sorgente V ad un valore di tensione maggiore di quella generata in uscita, per evitare una variazione di ampiezza durante la scarica. La forma dell'impulso viene generata da  $F_g$ , il segnale viene quindi amplificato mediante la configurazione di  $Q, R_1$  e  $R_2$ , il cui fattore di amplificazione è  $(R_1+R_2)/R_1$ . Questa soluzione permette un ampio controllo di tutti i parametri elettrici utili all'elettroporazione (forma impulso, durata e frequenza), aggiungendo però complessità nello stadio di generazione del segnale (F<sub>g</sub>); tuttavia i tempi di salita e discesa dell'impulso risultano più lenti rispetto ad un generatore ad onda quadra, senza tener conto delle dissipazioni di potenza dovute allo stadio amplificatore, motivazioni che indirizzano la scelta sui generatori ad onda quadra.

# 4.3 Generatore Multi-Elettrodo e Controllo della Polarità

L'elettroporatore (Ep) può scaricare l'impulso attraverso una coppia di elettrodi oppure, mediante un commutatore (multiplexer), attraverso diversi elettrodi (Ex) qualora, ad esempio, ci sia la necessità di sottoporre al trattamento porzioni estese di tessuto.

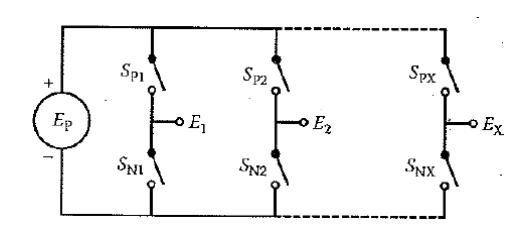

*Figura 19 – Configurazione half-bridge per il controllo degli elettrodi e della polarità dell'impulso*

La Figura 18 mostra un tipico commutatore, in cui troviamo integrata una configurazione a mezzo-ponte (half-bridge) per ogni elettrodo. Quest'ultima, realizzata con due interruttori  $S_{Px}$  (per gli impulsi positivi)e  $S_{Nx}$  (per gli impulsi negativi) collegati in serie, consente di connettere gli elettrodi al polo positivo/negativo oppure disconnettere l'elettrodo dall'elettroporatore. *[5]*

# 5.Progettazione e Simulazione di un Generatore di Impulsi

# 5.1 Specifiche

Al giorno d'oggi sono state realizzate diverse tipologie di elettroporatori, e gli ambiti di utilizzo si possono suddividere in due macrofamiglie: elettroporatori per uso "in vitro" (ricerca) e per uso "in vivo" (trattamenti clinici): come facilmente deducibile, la prima categoria viene utilizzata per lo studio e la ricerca su cellule e tessuti asportati e conservati in laboratorio, mentre la seconda viene utilizzata direttamente sulle cellule dell'essere vivente che viene sottoposto al trattamento. Se per l'elettroporazione in vitro esiste una discreta quantità di generatori, per quella in vivo attualmente sono disponibili solamente due modelli di elettroporatore: il Cliniporator, usato per l'elettrochemioterapia e il trasferimento genico, e il Cliniporator VITAE, specializzato nell'elettrochemioterapia. *[5]*

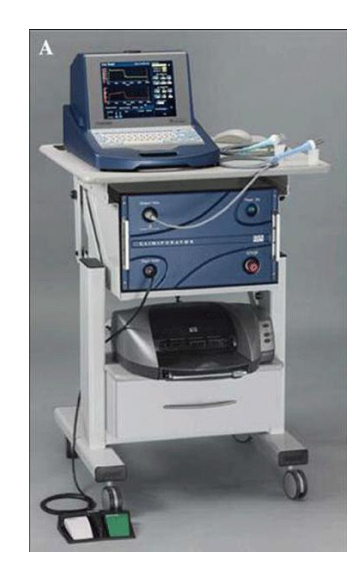

*Figura 20 - Cliniporator VITAE*

L'obbiettivo prefissato di questa tesi è quello di simulare un generatore di impulsi ad onda quadra (prendendo come esempio il Cliniporator VITAE) , in modo da poter osservare il comportamento (reale) delle parti di cui è composto, ponendo particolare attenzione alle ripercussioni che si potrebbero avere in seguito a variazioni delle proprietà del carico (resistività e capacità). Le specifiche da soddisfare sono le seguenti:

Ampiezza dell'impulso:  $V_{pulse} = 700 V$ ; Durata dell'impulso:  $t_{pulse} = 100 \mu s$ ; Periodo dell'impulso:  $t_{per}$  = 200  $\mu$ s; Tempi di salita e discesa fronti:  $t_{rise} = t_{fall} = 1 \div 10 \text{ }\mu\text{s}$ ;

La tipologia è quella di un generatore ad onda quadra. Di seguito si riporta lo schema a blocchi del generatore.

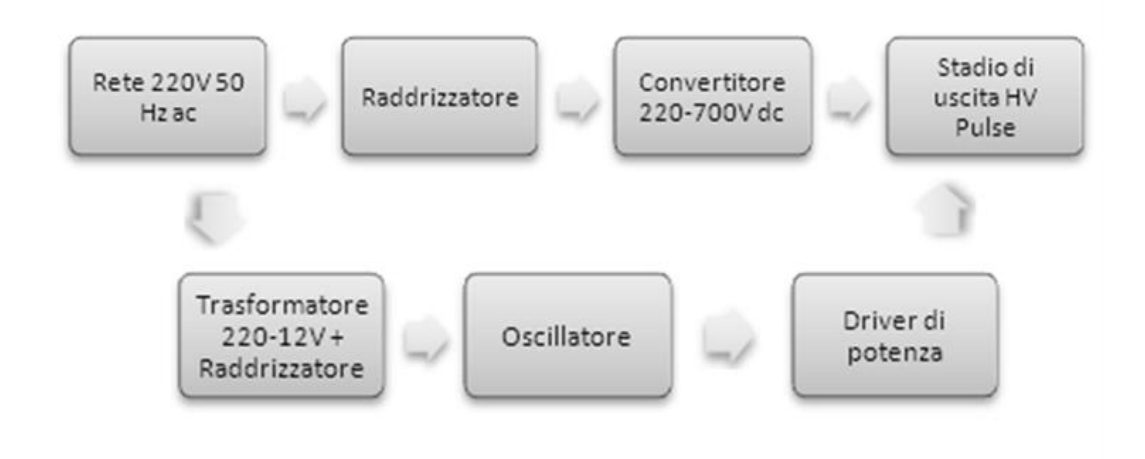

A partire dalla tensione di rete (220V – 50 Hz ac) si trova, da un lato, un ponte raddrizzatore per fornire la tensione continua necessaria al convertitore dc-dc e, dall'altro, un trasformatore abbassatore+raddrizzatore per ottenere la tensione di 12V dc necessaria all'alimentazione di tutta l'elettronica del progetto (oscillatore, controllo switch del convertitore e mosfet driver). Continuando sul ramo più alto, troviamo poi un convertitore innalzatore di tensione, seguito dallo stadio di uscita ad alta tensione (HV). Quest'ultimo è collegato al driver di potenza, che comprende un mosfet di potenza, il quale regola la durata degli impulsi, e un driver che lo pilota, a sua volta comandati dal blocco oscillatore.

### *5.1.2 Schema Realizzativo*

Viene riportato lo schema elettrico del circuito che si sta per simulare. Nelle prossime sezioni verranno analizzati le singole parti (blocchi A,B,C e D). L'ambiente si simulazione utilizzato è l'applicativo Spice Capture della Orcad (versione student) a cui sono state aggiunte le librerie dei componenti utilizzati, con caratteristiche reali.

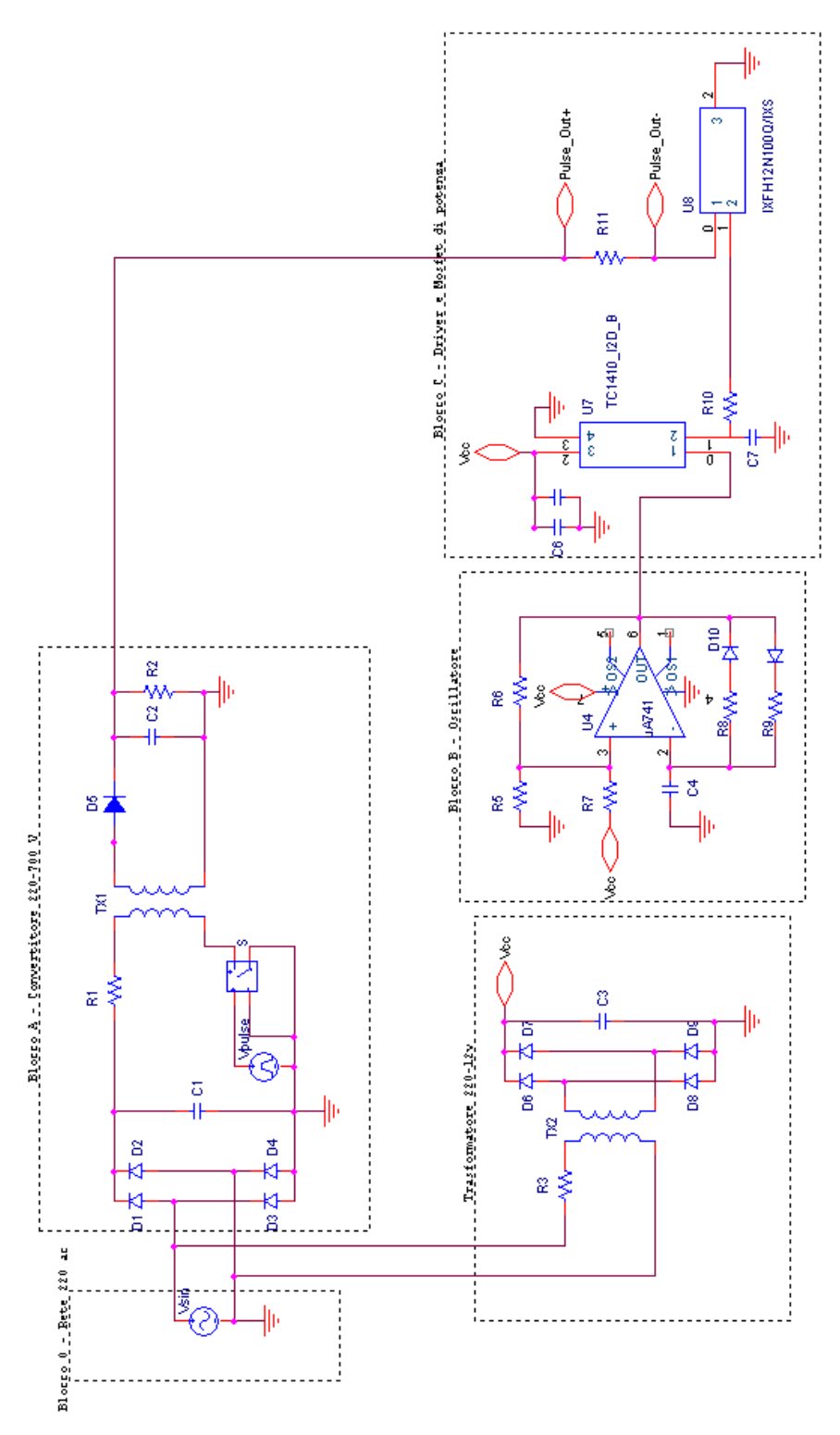

*Figura 21 - Schema realizzativo del circuito*

I componenti più significativi che sono stati utilizzati sono i seguenti:

Blocco A (Convertitore 220-700V):

- o Ponte raddrizzatore (ponte di Graetz), diodi D1-D4 : diodo 1N4004 (400 V);
- o Trasformatore ad alta frequenza, TX1 : ideale;
- $\circ$  Modulatore + switch, Vpulse + S : ideale;
- o Diodo D5 : diodo 1N5622 (1000 V, 2.5 A) ;
- o Condensatore d'uscita flyback, C2 : 10 mF (1000 V).

Blocco B (Oscillatore):

- o Amplificatore operazionale, U4 : uA741;
- o Condensatore di ingresso, C4 : 1 nF (100 V);
- o Resistenze, R5-R7 : 20-100 kΩ (1/4 W);
- o Resistenze, R8-R9 : potenziometri 100kΩ 1MΩ (1/4 W);
- o Diodi di clipping, D10-D11 : diodo 1N914 (100 V, 150 mA).

Blocco C (Stadio di uscita):

- o Mosfet Driver, U7 : driver TC1410N;
- o Mosfet di potenza, U8 : IFXH12N100 (1000 V, 12 A);
- o Resistenza di uscita, R11 : 300Ω (resistenza di potenza).

Sono state omesse nella lista le resistenze R1,R2,R3 inserite nel circuito per necessità di simulazione, e i condensatori C3 (condensatore del trasformatore 220-12 V), C6,C7,C8 (condensatori di filtro della tensione di alimentazione del driver), la cui scelta non pregiudica il corretto funzionamento del sistema complessivo.

## 5.2 Blocco A: Convertitore dc-dc 220-700 V

Questo blocco ha la funzione di innalzare la tensione fino al valore richiesto in uscita (circa 700v). Le caratteristiche richieste da questo blocco sono:

- Tensione di ingresso (lato alimentazione),  $U_i = 220$  V (dc)
- Tensione di uscita (lato carico),  $U_0 = 700$  V (dc)
- Corrente di uscita (sul carico),  $I_0 = 1-5$  A

Si è scelto di realizzarlo mediante un convertitore switching di tipo flyback.

### *5.2.1 Convertitore Flyback*

Il più semplice schema di un convertitore di questo tipo è costituito da un trasformatore ad alta frequenza, al cui primario, costituito da  $N_1$  spire, troviamo uno switch S e la tensione di ingresso  $U_i$ . Al secondario, costituito da  $N_2$  spire, invece, è presente un diodo D, un condensatore C, su cui si misura la tensione di uscita  $U_{\alpha}$ .

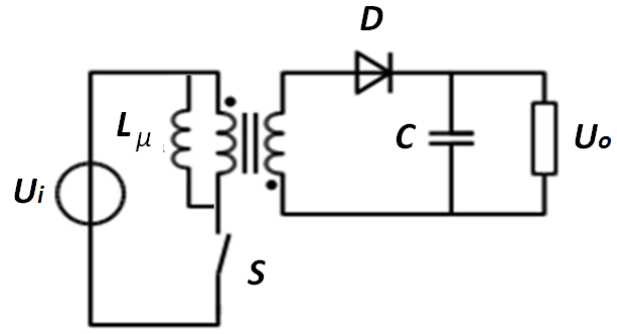

*Figura 22 - Convertitore flyback*

Il principio di funzionamento è il seguente: lo switch S, realizzato mediante un interruttore a semiconduttore, tipicamente un mosfet, viene pilotato attraverso un modulatore PWM, e regola i tempi in cui la tensione U<sup>i</sup> viene applicata al primario del trasformatore. Chiamati t<sub>on</sub> e t<sub>off</sub> rispettivamente i tempi di chiusura ed apertura di S, possiamo distinguere due fasi:

- Fase  $t_{on}$ : la tensione U<sub>i</sub> viene applicata al primario del trasformatore e circola una corrente I<sub>1</sub> che cresce linearmente. Al secondario troveremo una tensione  $U_2$  ma la circolazione di corrente sarà impedita dal diodo D: in questa fase infatti il diodo è contropolarizzato e solo il condensatore di uscita C fornisce corrente al carico. Il flusso magnetico  $\Phi$  in questa fase parte da un valore iniziale  $\Phi(0)$  e aumenta linearmente secondo la relazione  $\Phi(t) = \Phi(0) + U_i t/N_i$ . E' possibile scrivere pertanto:

$$
0 < t < t_{on}, \qquad \begin{cases} \phi(t) = \phi(0) + \frac{U_i}{N_1} t \\ U_1 = U_i \end{cases}
$$

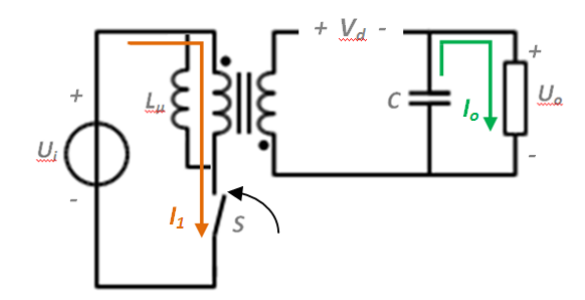

*Figura 23 - Convertitore flyback - fase ton*

Fase  $t_{off}$ : lo switch S è aperto, al primario non è applicata nessuna tensione ma continua a circolare una corrente  $I_{\mu}$  attraverso l'induttanza di magnetizazione  $L_{\mu}$ , in verso opposto rispetto alla fase t<sub>on</sub>. Al secondario, il diodo D entra in conduzione e circola una corrente  $I_d = I_2$ . Il flusso del trasformatore si inverte, e partendo dal valore massimo  $\Phi(t_{on})$  alla fine della fase 1, diminuisce secondo la relazione  $\Phi(t) = \Phi(t_{on})-U_0(t-t_{on})/N_2$ . E' possibile scrivere quindi:

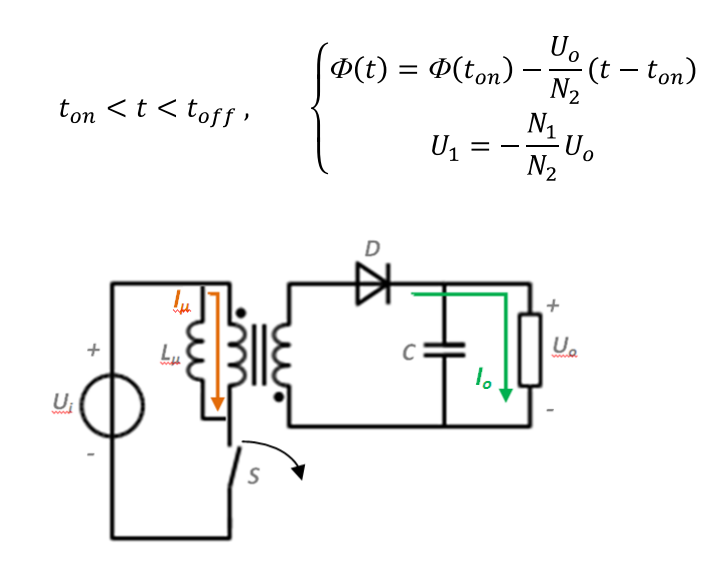

*Figura 24 - Convertitore flyback - fase toff*

Definito il duty-cycle come il rapporto:

$$
\delta = \frac{t_{on}}{t_{on} + t_{off}}
$$

La relazione ingresso-uscita (rapporto tra tensione di uscita U<sub>o</sub> e tensione di ingresso U<sub>i</sub>), ricavata uguagliando la tensione ai capi del trasformatore durante le fasi di on e di off, è:

$$
U_i t_{on} - U_o \frac{N_1}{N_2} t_{off} = 0
$$

$$
\frac{U_o}{U_i} = \frac{N_2}{N_1} \frac{\delta}{1 - \delta}
$$

## *5.2.2 Caratteristiche del Circuito Simulato*

Di seguito viene riportato lo schema utilizzato per simulare il funzionamento del convertitore.

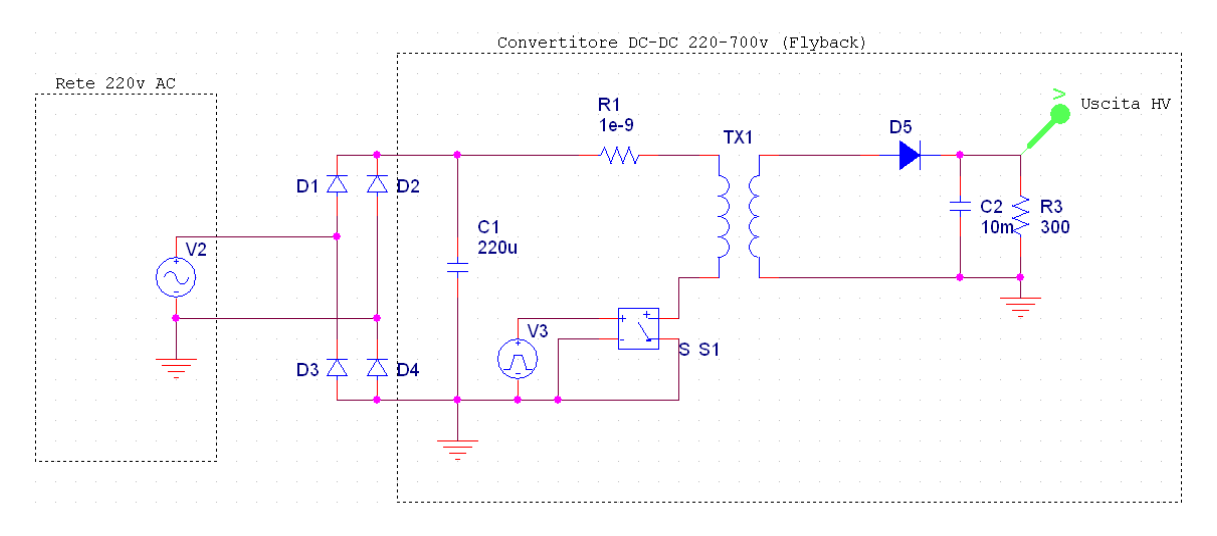

*Figura 25 - Convertitore simulato*

I componenti usati sono:

- Interruttore ideale S:
	- o Frequenza di switching  $f_s = 5$  kHz
	- o Duty-Cycle δ = 0.3375 ( $t_{on}$ =67.5 us)
- Rapporto spire:
	- $N_2/N_1 = 9.35$
- Diodo:
	- o Diodo reale 1N5622
- Condensatore di uscita:
	- o C<sub>2</sub> = 10 mF (per avere ripple di tensione  $\Delta U_0$  < 10 V picco-picco)
	- Resistenza di carico:
		- o  $R_3 = 300 \Omega$

Le forme d'onda (tensioni e correnti misurate ai capi della resistenza R3 Figura 25) ottenute dalla simulazione sono:

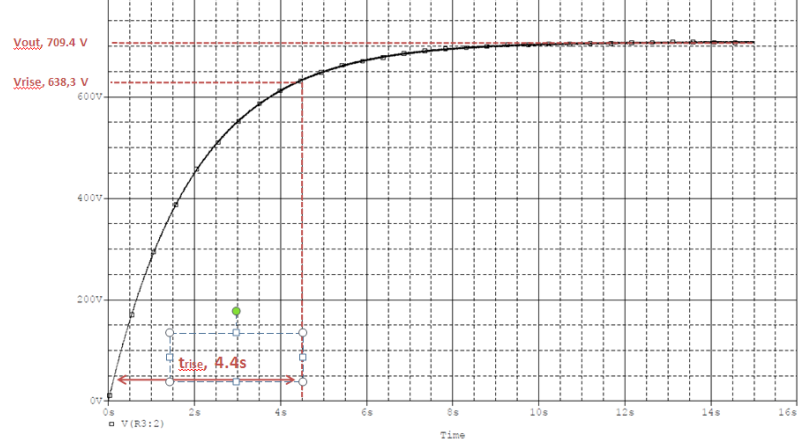

*Figura 26 - Tensione d'uscita del convertitore (trise calcolato dal 10% al 90% del valore a regime)*

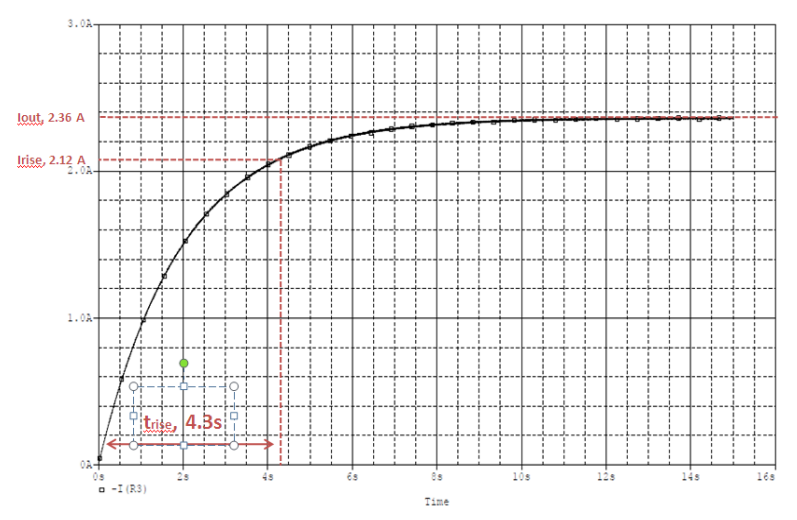

*Figura 27 - Corrente d'uscita del convertitore a vuoto (trise calcolato dal 10% al 90% del valore a regime)*

La scelta di utilizzare un condensatore di uscita di valore elevato è stata dettata da due motivazioni: la prima, per avere un basso ripple di corrente in uscita; la seconda, per avere una riserva di energia necessaria durante la scarica dell'impulso, al fine di evitare variazioni di ampiezza significative sul carico. Dall'analisi delle forme d'onda è evidente che il valore elevato di questa capacità rallenta la salita alla prima accensione del convertitore, che impiega circa 11 secondi per essere a regime. Tuttavia per t > 10s il convertitore rispetta le specifiche richieste, fornendo una tensione U<sub>o</sub> di poco superiore a 700 V e con un ripple ∆U<sub>o</sub> inferiore al 2% ed una corrente I<sub>o</sub> di circa 2.355 A.

## 5.3 Blocco B: Oscillatore

Per controllare i tempi di apertura è chiusura del mosfet di potenza presente allo stadio di uscita del sistema è necessario avere al gate dello stesso un segnale di pilotaggio che assuma con periodicità i valori V<sub>off</sub> (0V, mosfet spento) e  $V_{on}$  (mosfet acceso).

#### *5.3.1 Oscillatore con Amplificatore Operazionale*

Un circuito che può svolgere questa funzione è costituito da un amplificatore operazionale in configurazione di multivibratore astabile seguito da un mosfet driver (blocco C). Il multivibratore astabile è un circuito che fornisce in uscita un segnale rettangolare periodico la cui frequenza di commutazione dallo stato alto allo stato basso, dipende dai valori dei componenti del circuito. Il principio su cui si basa il suo funzionamento è quello della retroazione, sia positiva che negativa, attraverso una rete RC, del segnale di uscita. Troviamo indicato con V<sub>cc</sub> il morsetto in cui sarà collegata l'alimentazione dell'operazionale. Lo schema è riportato in Figura 28:

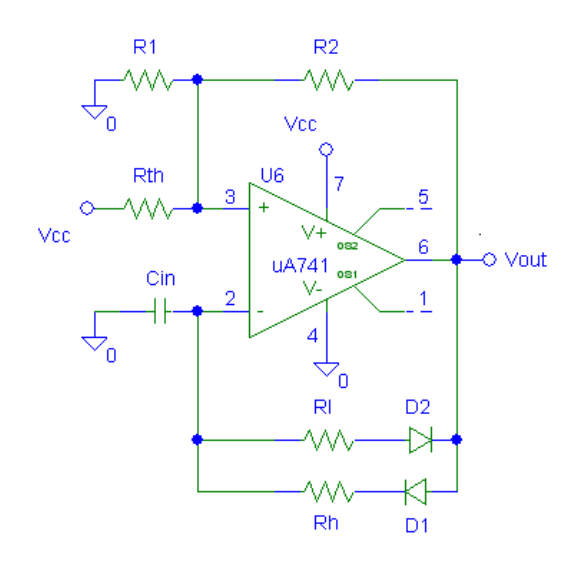

*Figura 28 - Multivibratore astabile*

Per analizzare il suo funzionamento si suppone che il condensatore sia inizialmente scarico e l'uscita sia nello stato alto  $V_{out} = +V_{sat}$ , in cui  $V_{sat}$  è la tensione di saturazione dell'op-amp, nello specifico  $V_{sat} = V_{cc}$ . In questa situazione, il livello di riferimento assunto dal morsetto non invertente è  $V_H^+$  ( $V_H^+$  rappresenta la soglia superiore della tensione misurata al morsetto non invertente, cioè il massimo valore assunto dal morsetto). Il condensatore C<sub>in</sub> si carica con legge esponenziale fino a quando la tensione ai suoi capi supera la tensione di riferimento  $V^+$ <sub>H</sub>. Non appena si verifica questa situazione, il comparatore commuta allo stato basso  $V_{out} = 0$  e contemporaneamente il valore della tensione di riferimento diviene  $V^{\dagger}_{L}$  ( $V^{\dagger}_{L}$  rappresenta la soglia inferiore misurata al morsetto non invertente, e rappresenta il minimo valore raggiunto dallo stesso morsetto). Il condensatore inizia la propria fase di scarica partendo dal valore V<sup>+</sup><sub>H</sub> tendendo alla tensione V<sup>+</sup><sub>L</sub>; non appena, però, la tensione ai suoi capi scende al di sotto di V<sup>+</sup><sub>L</sub>, si verifica la commutazione dell'uscita del dispositivo al valore  $V_{out} = V_{cc}$ . Il valore della tensione di riferimento torna al valore  $V_H^+$ ed il condensatore inizia una nuova fase di carica, fino alla successiva commutazione. Il funzionamento descritto si ripete poi periodicamente.

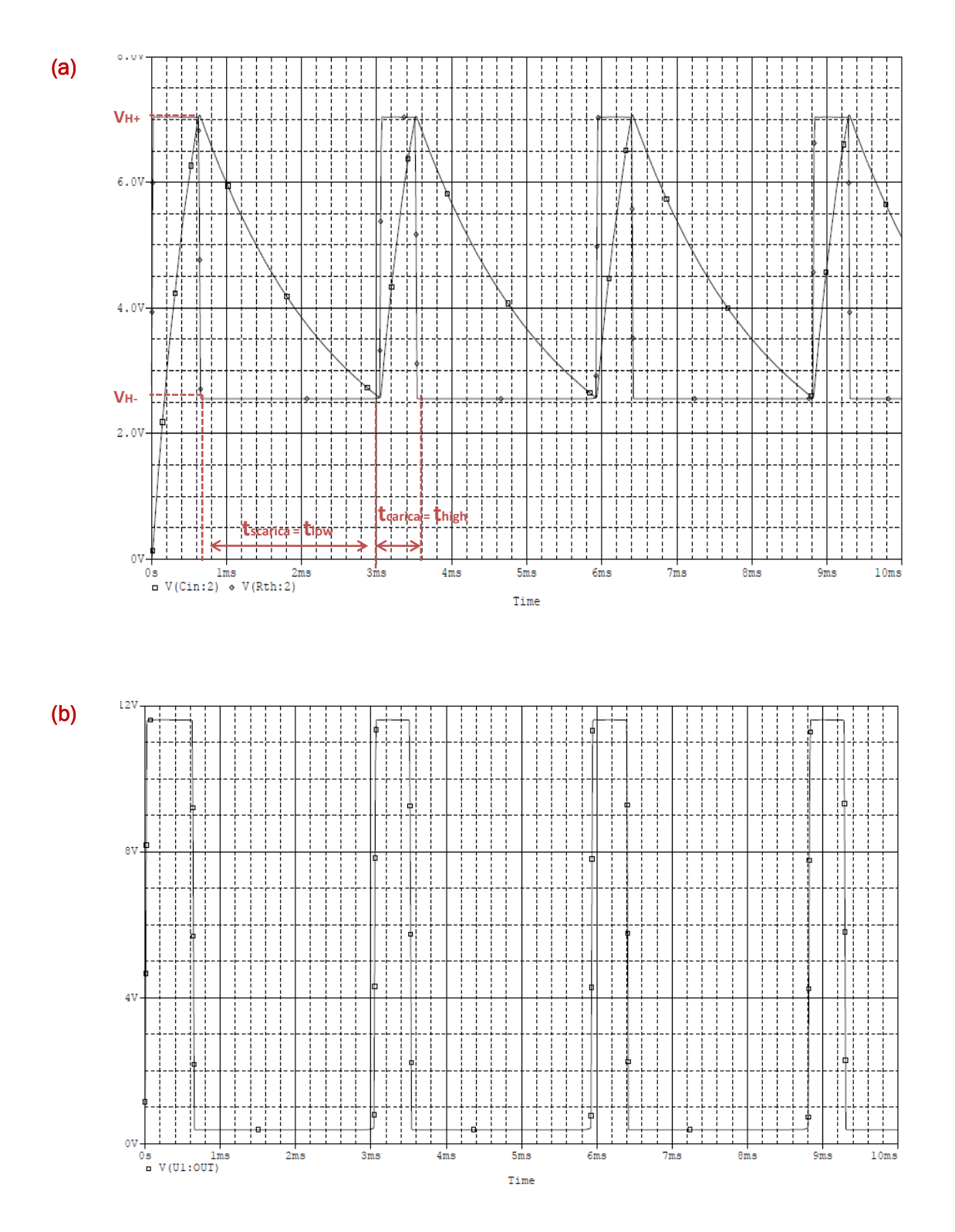

*Figura 29 - Tensioni al morsetto non-invertente e ai capi del condensatore; segnale all'uscita dell'oscillatore: nella figura (a) sono mostrate le transizioni dal livello alto al livello basso (thigh e tlow)e le soglie di riferimento VH+ VH- misurate al morsetto non invertente; nella figura (b) il segnale al morsetto di uscita (Vout)*

#### *Controllo della Soglia di Commutazione*

La resistenza R<sub>th</sub> (Figura 28) che collega la tensione V<sub>cc</sub> al morsetto non invertente dell'amplificatore operazionale agisce da partitore di tensione, imponendo le soglie  $(V^+)_H$ e  $V^+$ <sub>L</sub>, e quindi incidendo sul periodo di oscillazione dell'uscita) alle quali avverranno le commutazioni dell'astabile. Per valori bassi Rth di si avrà che la differenza V<sup>+</sup><sub>H</sub> - V<sup>+</sup><sub>L</sub> sarà piccola e tale che il tempo di carica/scarica del condensatore sarà anch'esso di breve durata: ne consegue un aumento della frequenza di commutazione del morsetto non invertente e di conseguenza un aumento della frequenza all'uscita dell'astabile. Al contrario, aumentando  $R<sub>th</sub>$ la differenza V<sup>+</sup><sub>H</sub> - V<sup>+</sup><sub>L</sub> sarà maggiore e così anche il tempo di carica/scarica del condensatore, diminuendo così la frequenza di commutazione. In Figure 30 a/b si mostrano due esempi, con R<sub>th</sub> = 50kΩ e R<sub>th</sub> = 150kΩ (mantenendo invariati gli altri componenti).

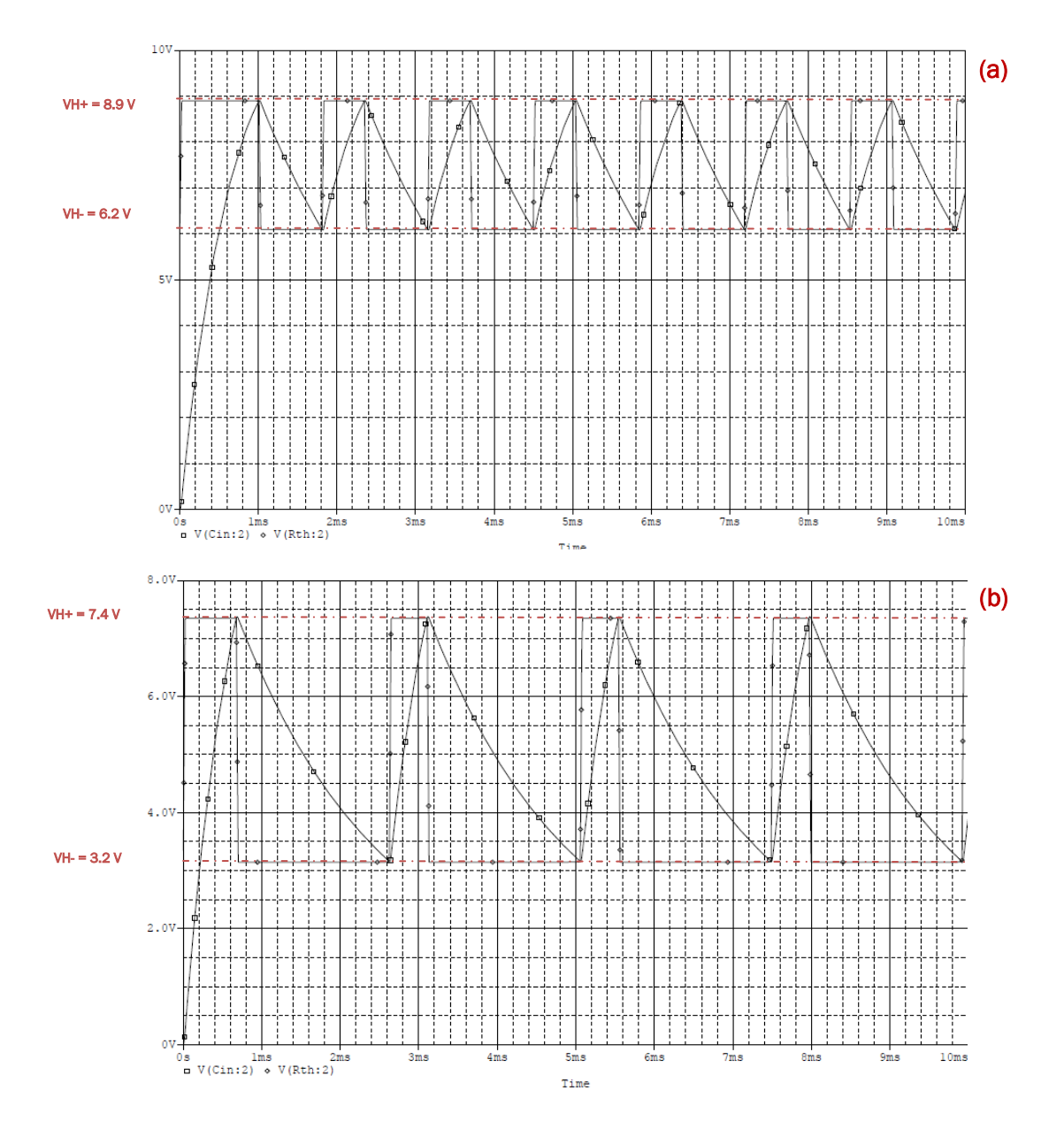

*Figura 30 - Tensioni al morsetto non-invertente e ai capi del condensatore per R = 50 KOhm (a) e per R = 150 KOhm (b). Notare le differenti soglie di commutazione nei due casi.*

### *Controllo del Duty Cycle*

Mantenendo invariato il valore di R<sub>th</sub> è possibile variare la frequenza di commutazione variando i valori delle resistenze  $R_1$  e  $R_h$  (Figura 28) che insieme a  $D_1$  e  $D_2$  formano la rete di retroazione al morsetto V<sup>-</sup>. In particolare queste due resistenze regolano il duty-cycle. Il funzionamento della retroazione formata dalla serie resistenza-diodo è tale per cui se  $V_{out} = +V_{sat}$  allora conduce  $D_1$  mentre  $D_2$  è interdetto: pertanto  $C_{in}$  si carica con costante di tempo  $\tau = R_h C_{in}$ . Simmetricamente, se  $V_{out} = -V_{sat}$  allora  $D_2$  conduce e  $D_1$  è interdetto, e C<sub>in</sub> si carica con costante  $\tau = R_1C_{in}$ .

Si riportano alcuni valori ottenuti variando i valori di  $R_{th}$ ,  $R_1$  e  $R_h$ . Non sono presenti i tempi di salita e discesa dei fronti, che variano da un minimo di 20 μs (per alte frequenze) ad un massimo si 2 ms (per le frequenze più basse).

|               | Cin[F] | $RI[\Omega]$ | $Rh[\Omega]$ | $R1$ [ $\Omega$ ] | $R2[\Omega]$ | $Rth[\Omega]$                                                   | T[s]                                                              | f[kHz]      |     | Tlow [us] Thigh [us] |
|---------------|--------|--------------|--------------|-------------------|--------------|-----------------------------------------------------------------|-------------------------------------------------------------------|-------------|-----|----------------------|
|               |        |              |              |                   |              | 1,00E-09   1,00E+06   1,00E+05   1,00E+05   1,00E+05   2,00E+04 | 4,86E-04                                                          | 2,059350481 | 160 | 276                  |
| A)            |        |              |              |                   |              |                                                                 | 1,00E-09 1,00E+06 1,00E+05 1,00E+05 1,00E+05 5,00E+04 0,000634654 | 1,575661699 | 400 | 178                  |
|               |        |              |              |                   |              |                                                                 | 1,00E-09 1,00E+06 1,00E+05 1,00E+05 1,00E+05 1,00E+05 0,000930427 | 1,074775345 | 700 | 142                  |
|               |        |              |              |                   |              |                                                                 |                                                                   |             |     |                      |
|               |        |              |              |                   |              |                                                                 | 1,00E-09 1,00E+05 1,00E+05 1,00E+05 1,00E+05 2,00E+04 0,000308943 | 3,236843042 | 10  | 130                  |
| B)            |        |              |              |                   |              |                                                                 | 1,00E-09 3,00E+05 1,00E+05 1,00E+05 1,00E+05 2,00E+04 0,000346822 | 2,883323434 | 40  | 120                  |
|               |        |              |              |                   |              |                                                                 | 1,00E-09 1,00E+06 1,00E+05 1,00E+05 1,00E+05 2,00E+04 0,000481239 | 2,077969574 | 175 | 125                  |
|               |        |              |              |                   |              |                                                                 |                                                                   |             |     |                      |
| $\mathcal{C}$ |        |              |              |                   |              |                                                                 | 1,00E-09 1,00E+06 5,00E+04 1,00E+05 1,00E+05 2,00E+04 0,000353224 | 2,831064707 | 175 | 147                  |
|               |        |              |              |                   |              | 1,00E-09 1,00E+06 1,00E+05 1,00E+05 1,00E+05 2,00E+04           | 0,00080117                                                        | 1,248174545 | 170 | 800                  |
|               |        |              |              |                   |              | 1,00E-09 1,00E+06 1,00E+05 1,00E+05 1,00E+05 2,00E+04           | 0,00200768                                                        | 0,498087345 | 170 | 1807                 |

*Figura 31 – Variazione delle caratteristiche di oscillazione: sono riportati il periodo T, la frequenza di uscita f e i tempi in cui il segnale è allo stato alto e allo stato basso Thigh e Tlow. A) Variando Rth è possibile modificare la soglia di commutazione e quindi la frequenza di uscita. B) Variando Rl viene modificato il tempo Tlow, mantenendo quasi invariato Thigh. C) Variando Rh viene modificato Thigh, mantenendo quasi invariato Tlow.*

### *5.3.2 Caratteristiche del Circuito Simulato*

La simulazione è stata effettuata con il circuito seguente:

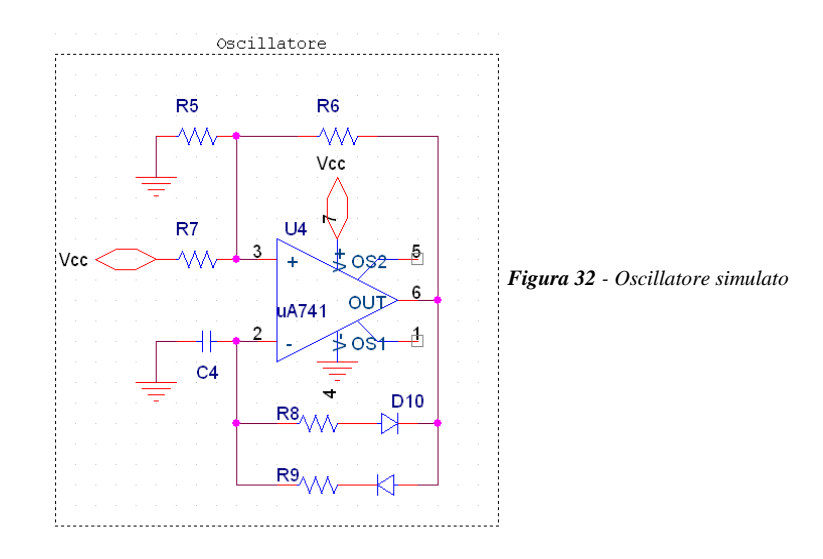

Le specifiche richiedono che venga generato un impulso che stia allo stato alto per  $T_{on}$  e allo stato alto per T<sub>off</sub> di valori:

- $T_{on}$  = 100 μs
- $T_{off}$  = 100 μs
- $\circ$  Frequenza di commutazione f<sub>osc</sub> = 5 kHz

Per la simulazione sono stati usati i seguenti valori:

- $o$  Amplificatore operazionale =  $uA741$
- $\circ$  Tensione di alimentazione: V<sub>cc</sub> = 12 V
- o  $R_7 = 20 k\Omega$
- o  $R_5 = R_6 = 100$  kΩ
- o  $R_8 = 650$  kΩ (R<sub>1</sub>)
- o  $R_9 = 90 k\Omega (R_h)$
- $C_4 = 1 \text{ nF } (C_{in})$
- $O_{10} = D_{11} = 1N914$

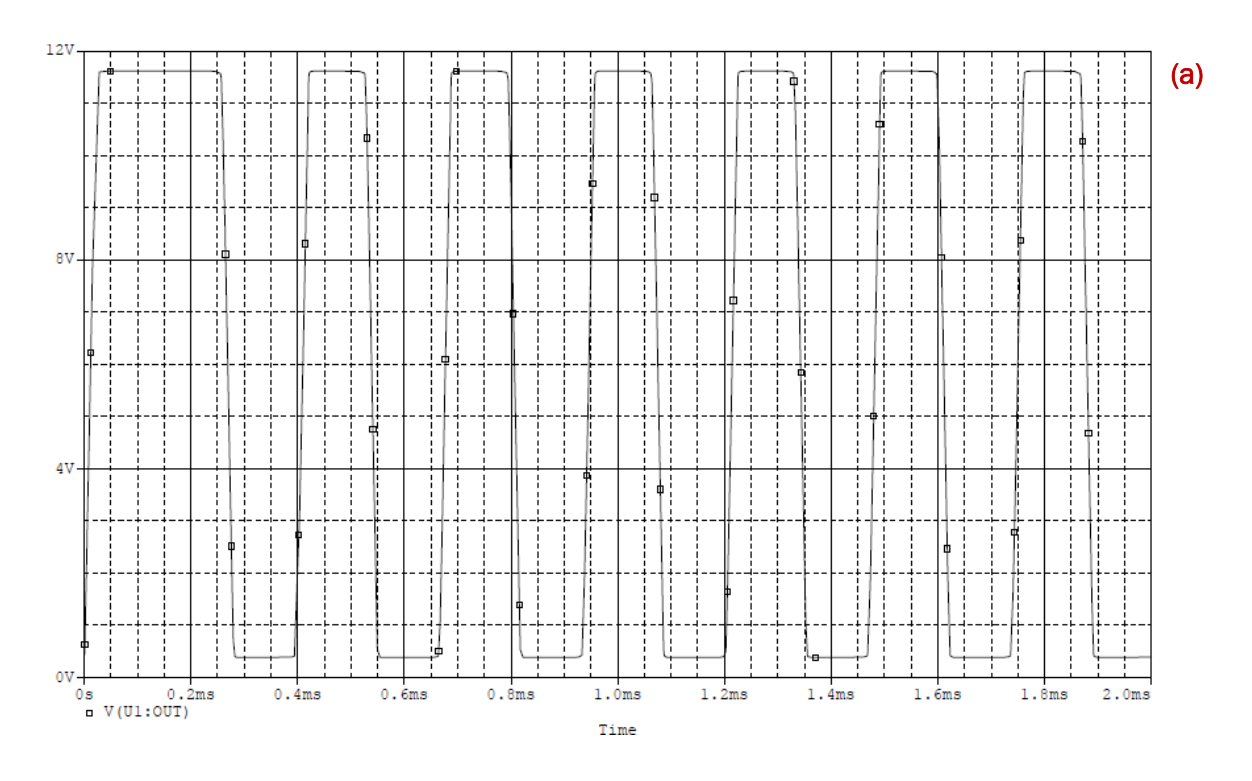

*Figura 33/a - Segnale all'uscita dell'oscillatore*

Il segnale che si ottiene è un'onda rettangolare con T<sub>pulse</sub> = 100 μs e T<sub>low</sub> = 100 μs come da specifica, con fronti di salita e discesa  $T_{\text{rise}}$  = 20 e  $T_{\text{fall}}$  = 17.8 μs. I fronti sono lenti rispetto alla specifica dei 10 μs, tuttavia non bisogna dimenticare che l'oscillatore non pilota direttamente il mosfet di uscita, ma è seguito da un driver che adatta il segnale ed andrà a modificare i fronti del segnale che effettivamente pilota il mosfet.

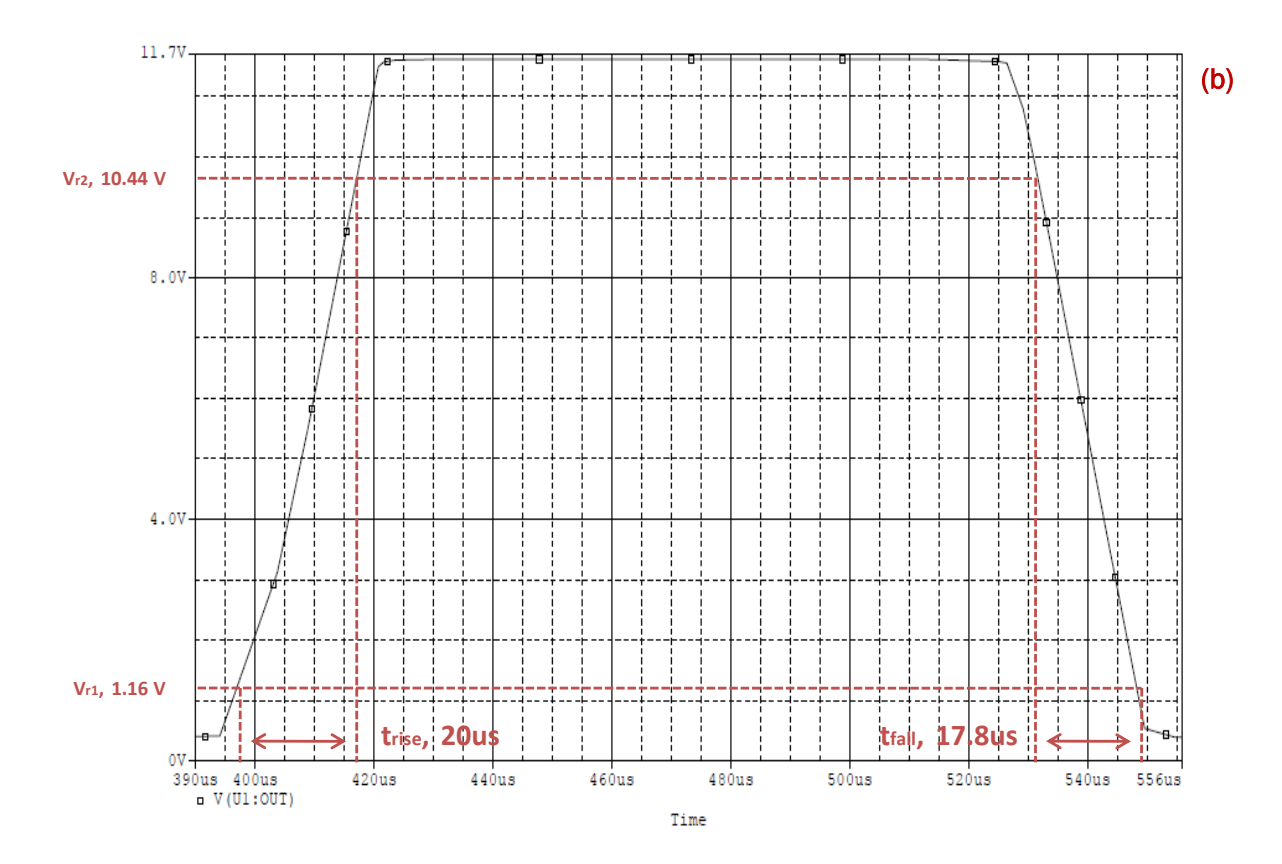

*Figura 33/b - Segnale all'uscita dell'oscillatore (dettaglio, trise e tfall calcolati al 10% e al 90% del valore a regime)*

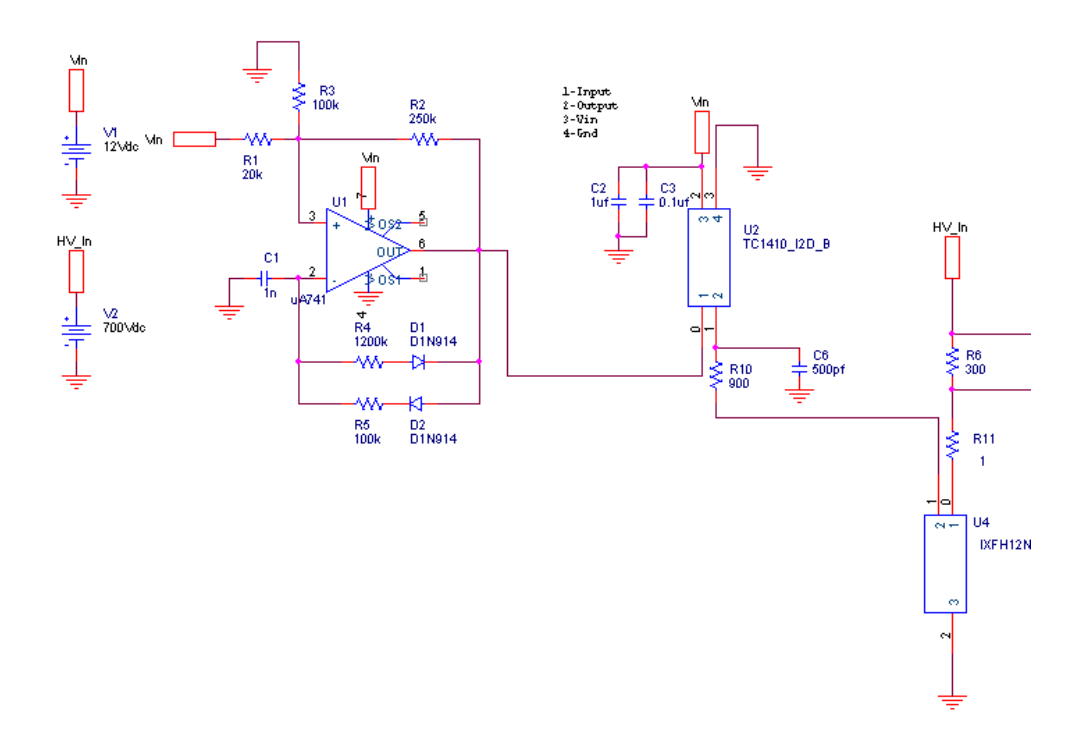

*Figura 34 – Circuito usato per la simulazione dello stadio di uscita*

# 5.4 Blocco C: Stadio di Uscita

### *5.4.1 Driver e Mosfet di Potenza*

L'oscillatore, da solo, non è in grado di pilotare direttamente un mosfet di potenza. E' necessario pertanto inserire un driver, che sia in grado di applicare la giusta tensione al gate del mosfet e permettere lo stato di conduzione e interdizione. Per quanto riguarda il mosfet di potenza, le sue caratteristiche devono essere tali da sopportare una tensione drain-source V<sub>ds</sub> pari ad almeno l'ampiezza dell'impulso HV che il generatore deve erogare. Ricordiamo le specifiche di uscita del generatore di impulsi:

- Ampiezza dell'impulso HV:  $V_{pulse} = 700 V;$
- Corrente di uscita:  $I_{load} = 1.5$  A;
- Durata impulso allo stato alto: T<sub>pulse\_high</sub> = 100 μs;
- Durata impulso allo stato basso:  $T_{\text{pulse low}} = 100 \text{ }\mu\text{s}.$

## *5.4.2 Caratteristiche del Circuito Simulato*

Il primo passo è stato scegliere accuratamente il mosfet di potenza, le cui caratteristiche devono essere tali da rispettare le specifiche di progetto:

- Velocità di commutazione: la frequenza con cui verrà acceso/spento è pari a 5 kHz, è necessario che riesca a sopportare questo limite per assicurare in uscita l'impulso adeguato;
- Tensione  $V_{ds}$  massima: 700 V;
- Corrente  $I_{ds}$  massima: 1.5 A;
- Resistenza R<sub>ds\_on</sub> tale da non pregiudicare la corrente erogata al carico;
- Tempi di accensione/spegnimento  $t_{rr}$  tali da non distorcere l'impulso d'uscita.

Date queste specifiche, è stato scelto un mosfet IXFH12N100, di cui si riportano le caratteristiche:

- $V_{ds} = 1000 V$
- $-I_{ds} = 12 \text{ A}$
- R<sub>ds on</sub> = 1.05  $\Omega$
- $T_{rr}$  < 250 ns

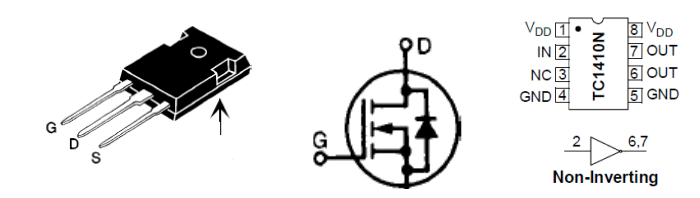

*Figura 35 - Mosfet di potenza e simbolo circuitale, Driver TC1410*

Per il driver è stato scelto un TC1410N, che consente di pilotare il gate di un mosfet di potenza con un ritardo di 20 ns data una C<sub>gate</sub> di 500 pF. L'IXFH12N100 ha una capacità di gate inferiore a 400 pf, pertanto il ritardo introdotto sarà prevedibilmente inferiore a 20 ns. Il comportamento di questo blocco e dell'oscillatore è quello di regolare il tempo in cui l'elettrodo è collegato alla tensione di uscita (t<sub>pulse\_high</sub>) e il tempo in cui invece sull'elettrodo non è presente tensione ( $t_{pulse\,low}$ )

## Le forme d'onda ottenute, simulando il circuito di Figura 34, sono le seguenti:

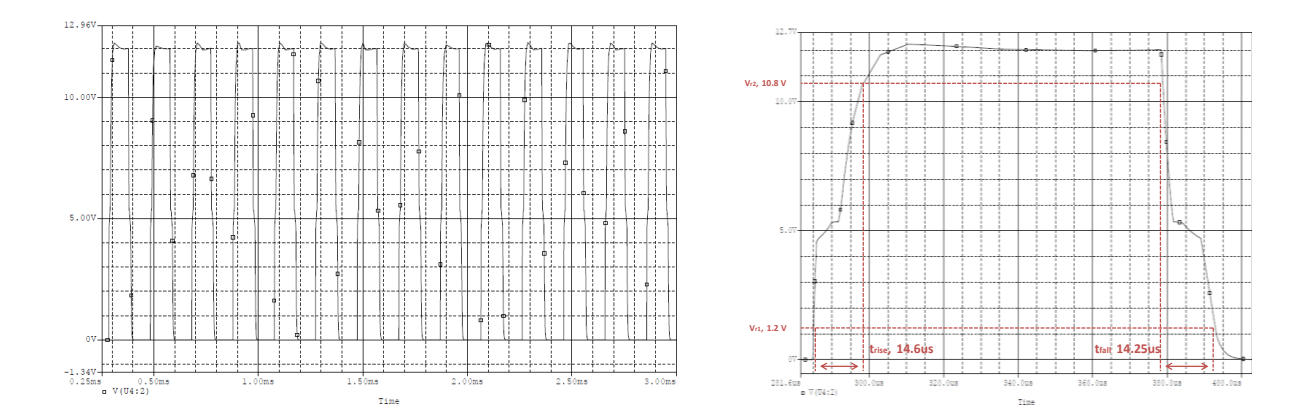

*Figura 36 –Segnale al gate del Mosfet; dettaglio impulso*

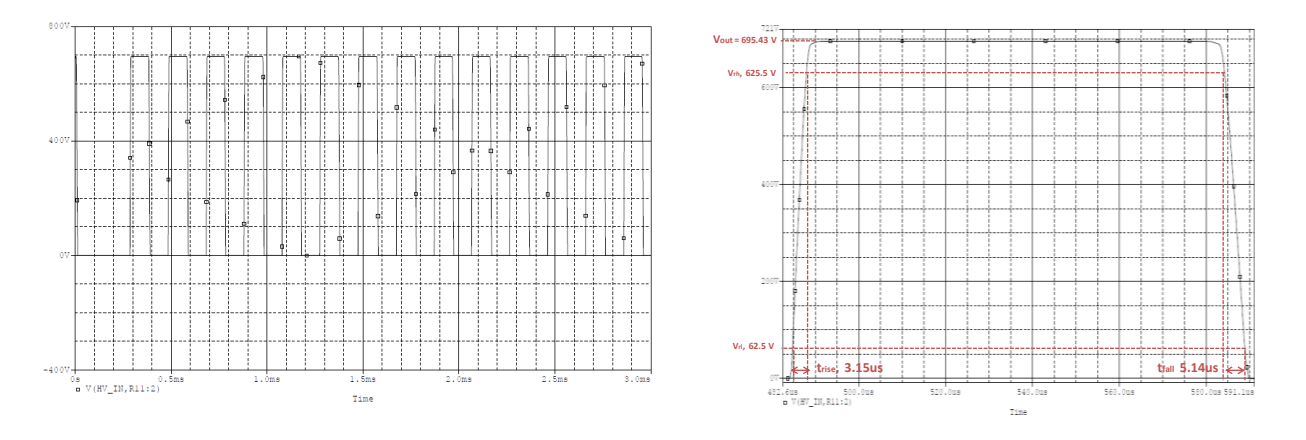

*Figura 37 – Impulso all'uscita del sistema; dettaglio singolo impulso*

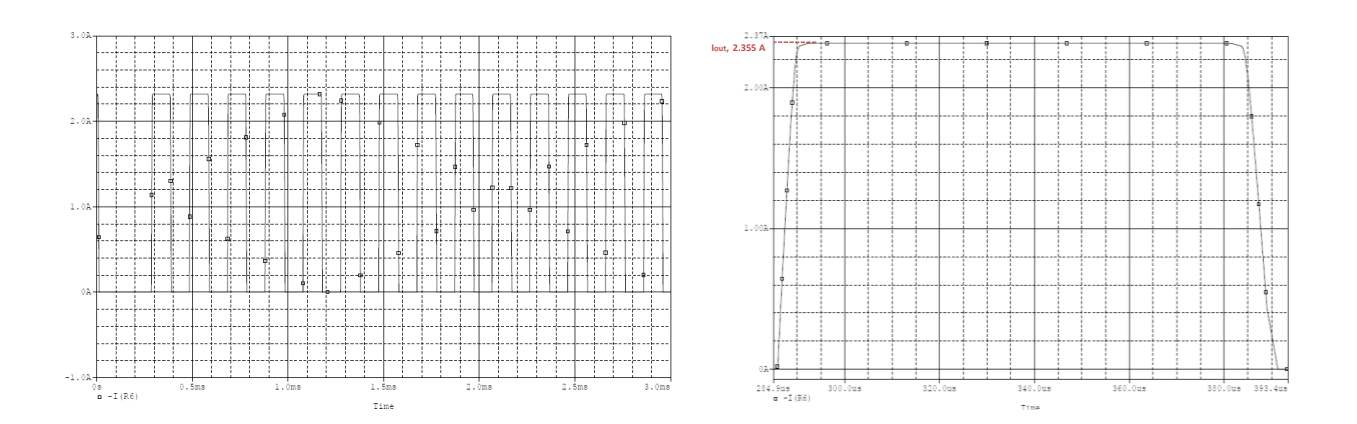

*Figura 38 – Forma d'onda della corrente all'uscita del sistema; dettaglio singolo impulso*

La Figura 36 mostra il segnale che pilota il gate del mosfet: presenta la tipica caratteristica con due fasi di carica (e scarica) determinate dal tempo di caricamento delle capacità di gate necessarie a far entrare in conduzione o spegnere il dispositivo. Per quanto riguarda la forma dell'impulso di tensione (Figura 37), è un'onda quadra di ampiezza A<sub>pulse</sub> = 700 V, con t<sub>pulse</sub> = 100 μs e periodo 200 μs; i fronti hanno t<sub>rise</sub> e t<sub>fall</sub> minori di 10 μs. L'impulso di corrente (misurato sempre sulla resistenza R6 di Figura 36) è anch'esso un'onda quadra, di ampiezza 2.355 A (come l'uscita del convertitore dc-dc). E' possibile notare la velocità di commutazione del driver TC1410, che consente di ottenere un'onda quadra i cui fronti hanno durata inferiore a quelli dell'oscillatore (T<sub>rise\_oscillatore</sub>/T<sub>fall\_oscillatore</sub> = 20 μs).

## 5.5 Blocco D: Carico

Le simulazioni fatte sinora sono state eseguite considerando tensioni e correnti attraverso la resistenza di uscita del sistema. Tuttavia è di fondamentale importanza considerare gli effetti introdotti dall'impedenza Z<sub>L</sub> ,il carico, costituita nella realtà dal tessuto biologico sottoposto al trattamento. Di seguito verranno mostrate alcune simulazioni con tipi di carico differenti (carico puramente resistivo, resistivo-capacitivo) e analizzati gli effetti che introducono sulla forma d'onda sia di tensione, sia di corrente.

### *5.5.1 Carico Puramente Resistivo*

Il circuito simulato è mostrato in Figura 39, in cui il carico è rappresentato dal parallelo delle resistenze  $R_{subcutaneouslyer} = 2.4 \text{ k}\Omega$ ,  $R_{\text{Dermis}} = 600 \Omega \text{ e } R_{\text{StratumCorneum}} = 24 \text{ k}\Omega$ .

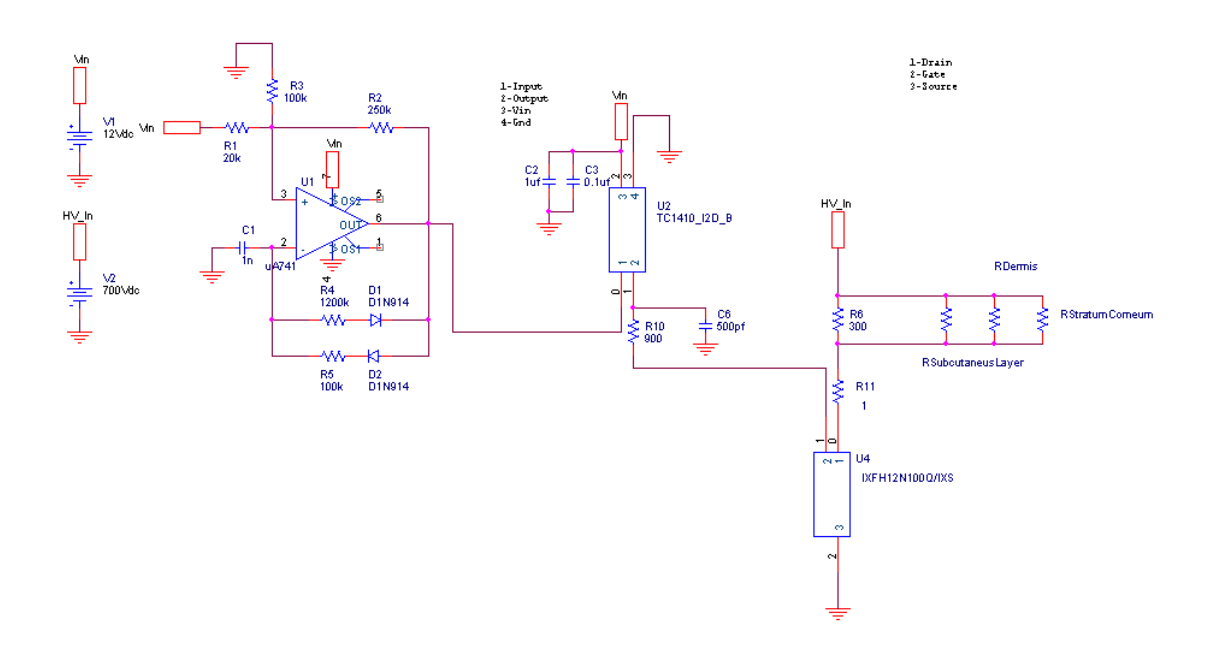

*Figura 39 – Circuito utilizzato per la simulazione del carico resistivo*

Quello che si ricava dalla simulazione è che la forma dell'impulso in tensione rimane pressochè inalterato rispetto al caso "a vuoto". Per quanto riguarda la corrente, si ha un impulso rettangolare, di valore complessivo  $I_L = 1.475$  A (rispetto ai 2.35 A senza carico), somma di tutte le correnti che si distribuiscono sul carico proporzionalmente alla resistività di ciascun ramo.

Le caratteristiche dell'impulso sono le seguenti:

*Impulso di tensione sul carico:*

- *Vpulse = 700 V*
- *Tpulse = 100 μs*
- $Trise = 5 \mu s (10\% \rightarrow 90\%)$
- *Tfall* =  $8 \mu s (90\% \rightarrow 10\%)$

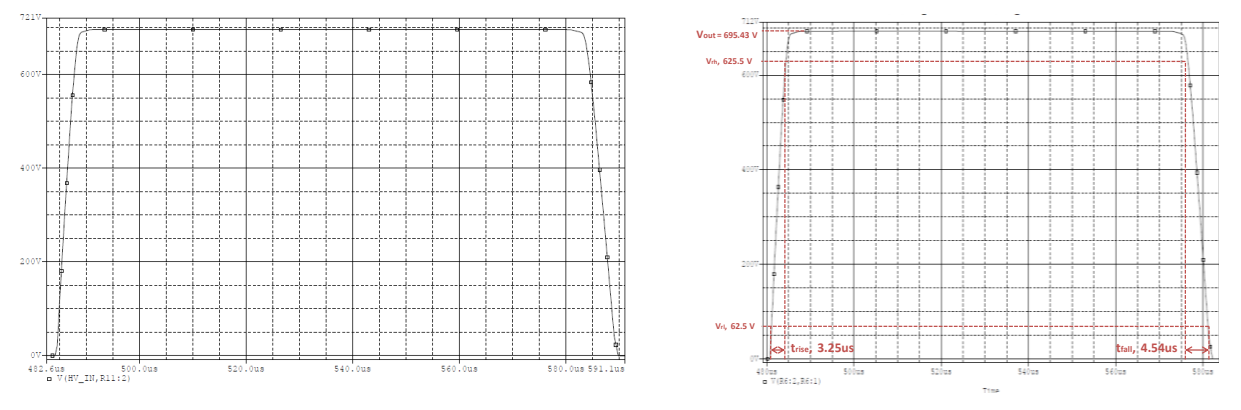

*Figura 40 – Impulso di tensione a vuoto (sx) e con carico resistivo (dx)*

*Impulso di corrente sul carico:*

- *Dermis, I = 1.15 A*
- *Subcutaneus Layer, I = 0.28 A*
- *Stratum Corneum, I = 0.03 A*

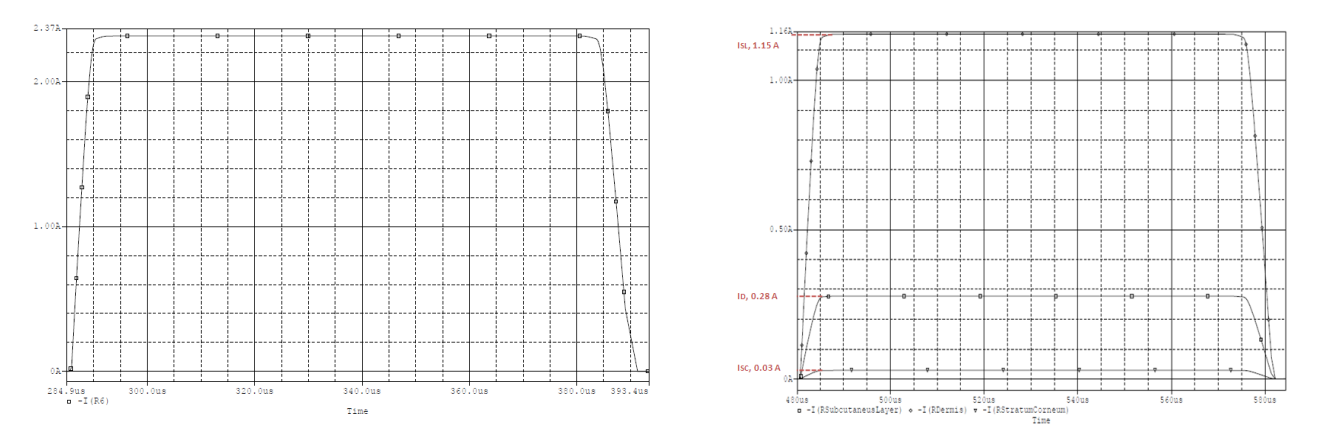

*Figura 41 – Impulso di corrente a vuoto (sx) e con carico resistivo (dx)*

Si può concludere è che in presenza di carico puramente resistivo né la forma d'onda di tensione né quella di corrente vengono deformate significativamente. Si osserva solo una diminuzione della corrente totale che fluisce all'uscita del sistema, determinata dai percorsi a diversa resistenza costituenti il carico (partitore di corrente).

#### *5.5.2 Carico Resistivo – Capacitivo*

Il caso precedente è alquanto impossibile nella realtà: alcuni modelli descritti in letteratura [1][2] includono una componente capacitiva oltre che una componente resistiva. E' più realistico quindi simulare il carico con una resistenza R ed una capacità C come in Figura 42:

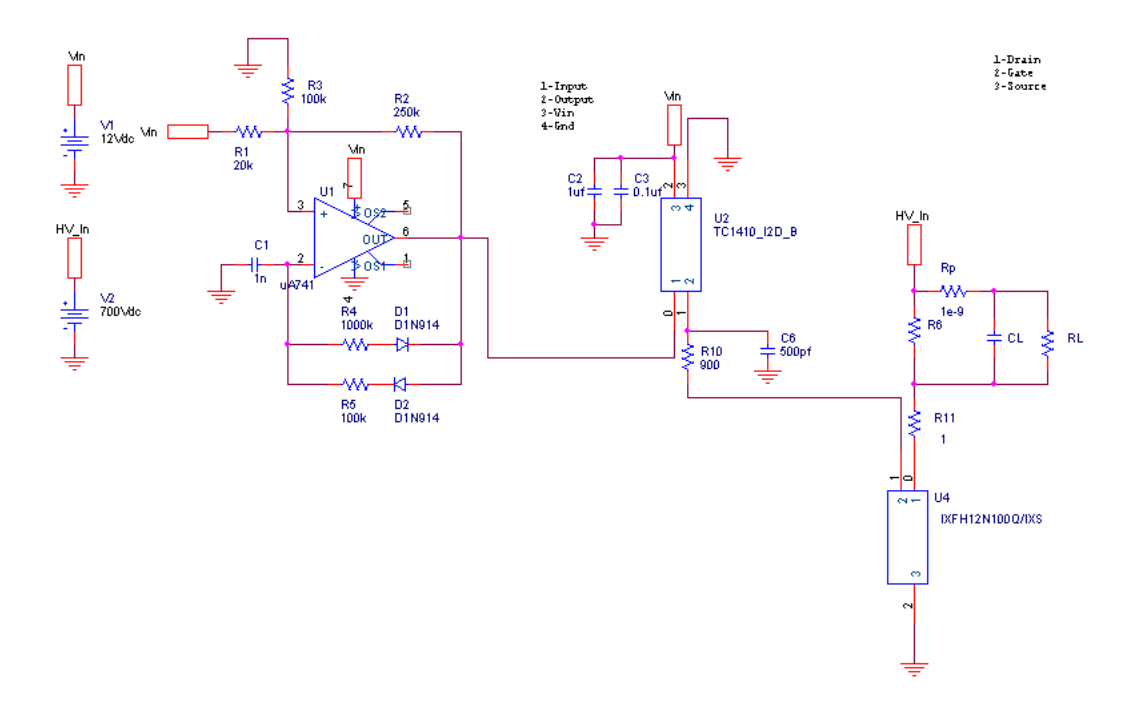

*Figura 42 – Circuito utilizzato per la simulazione del carico resistivo-capacitivo*

Il carico è costituito dal parallelo  $R_1$  e  $C_1$ : quello che ci si aspetta dalla simulazione è che l'impulso di tensione/corrente venga influenzato, a causa della componente capacitiva, soprattutto nei fronti di salita e discesa del segnale. Sono state eseguite tre simulazioni, in cui è stato variato il valore di C<sub>1</sub>. Nel circuito è stata inserita una resistenza Rp di valore molto piccolo, che nella realtà rappresenta la resistenza su cui viene misurata la tensione per poi ricavare la corrente, che serve al simulatore per andare a misurare la corrente totale che fluisce sul parallelo RC. Dato il suo valore volutamente piccolo, il sistema non risente della sua presenza.

|      |                |                    |        | Simulazione 1                                     |      |                    |
|------|----------------|--------------------|--------|---------------------------------------------------|------|--------------------|
|      | C[F]<br>0,35nF | $R[\Omega]$<br>600 | x<br>x | trise_voltage [US]   tfall_voltage [US]  <br>3,26 | 4.54 | Ipulse [A]<br>1,15 |
|      |                |                    |        |                                                   |      |                    |
|      |                |                    |        | Simulazione 2                                     |      |                    |
| 700V | C[F]           | $R[\Omega]$        | x      | trise_voltage [US] tfall_voltage [US]             |      | Ipulse [A]         |
|      | 1nF            | 600                | x      | 3,28                                              | 4,82 | 1,15               |
|      |                |                    |        |                                                   |      |                    |
|      |                |                    |        | Simulazione 3                                     |      |                    |
|      | C[F]           | $R[\Omega]$        | x      | trise_voltage [US] tfall_voltage [US]             |      | Ipulse [A]         |
|      | 10nF           | 600                | x      | 3,51                                              | 6,04 | 1,15               |

*Figura 43 - Tabella riassuntiva delle tre simulazione, tempi di salita e discesa, corrente di carico.*

I risultati sono i seguenti:

Prima simulazione RC : R = 600Ω, C = 0.35 nF

*Impulso di tensione sul carico:*

- *Vpulse = 695.43 V*
- *Tpulse = 100 μs*
- $-$  *Trise* = 3.26  $\mu$ s (10%  $\rightarrow$  90%)
- *Tfall* = 4.54  $\mu$ s (90%  $\rightarrow$  10%)

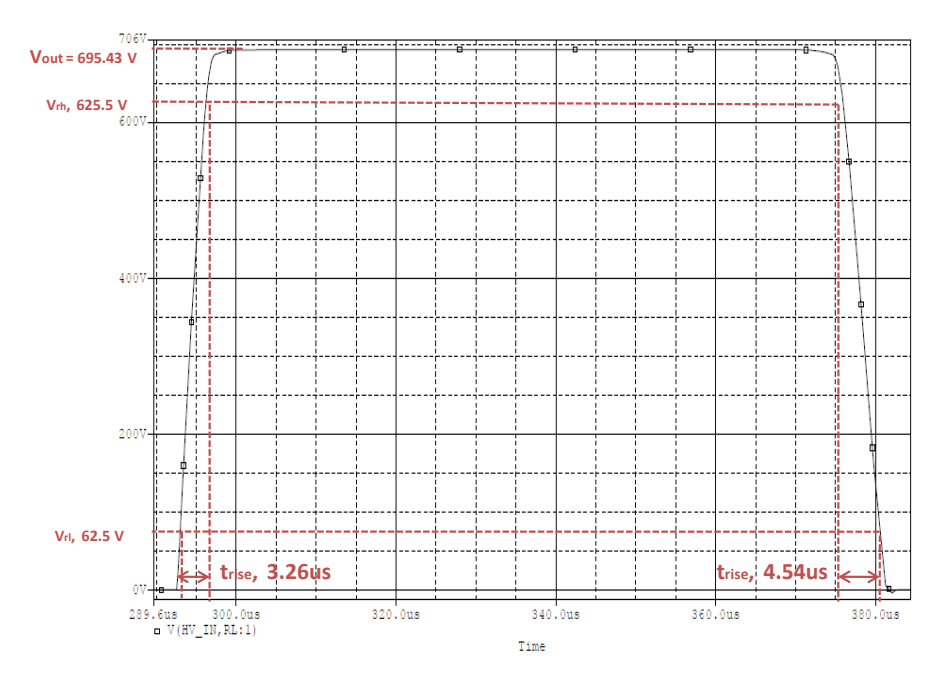

*Figura 44 – Prima simulazione : impulso di tensione con carico resistivo-capacitivo.* 

*Impulso di corrente sul carico:*

 $-I_L = 1.16 A$ 

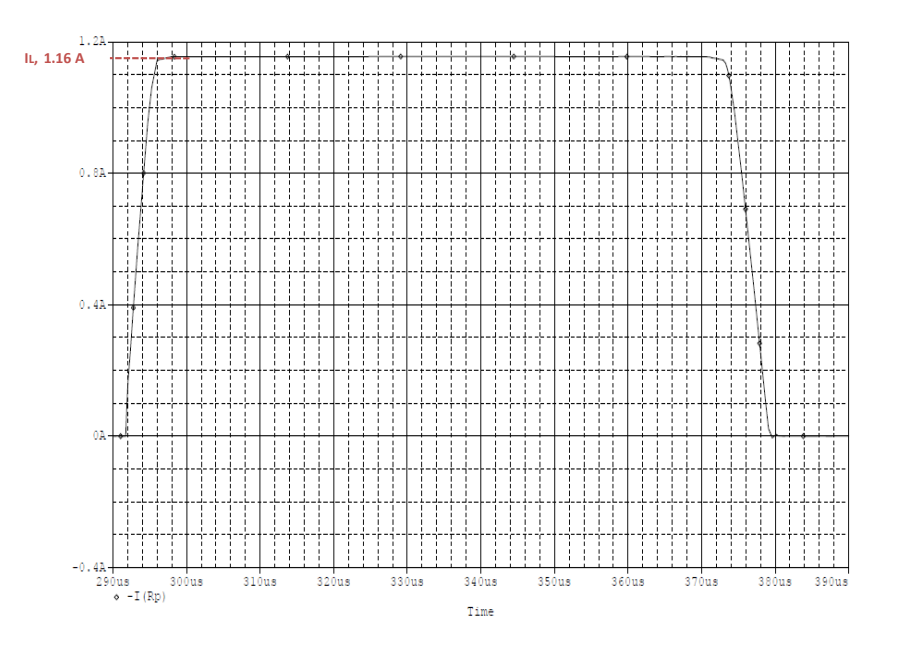

*Figura 45 – Prima simulazione: impulso di corrente con carico resistivo-capacitivo.*

Seconda simulazione RC : R = 600Ω, C = 1.00 nF

*Impulso di tensione sul carico:*

- *Vpulse = 695.43 V*
- *Tpulse = 100 μs*
- $-$  *Trise* = 3.28 μs (10%  $\rightarrow$  90%)
- *Tfall* = 4.82  $\mu s$  (90%  $\rightarrow$  10%)

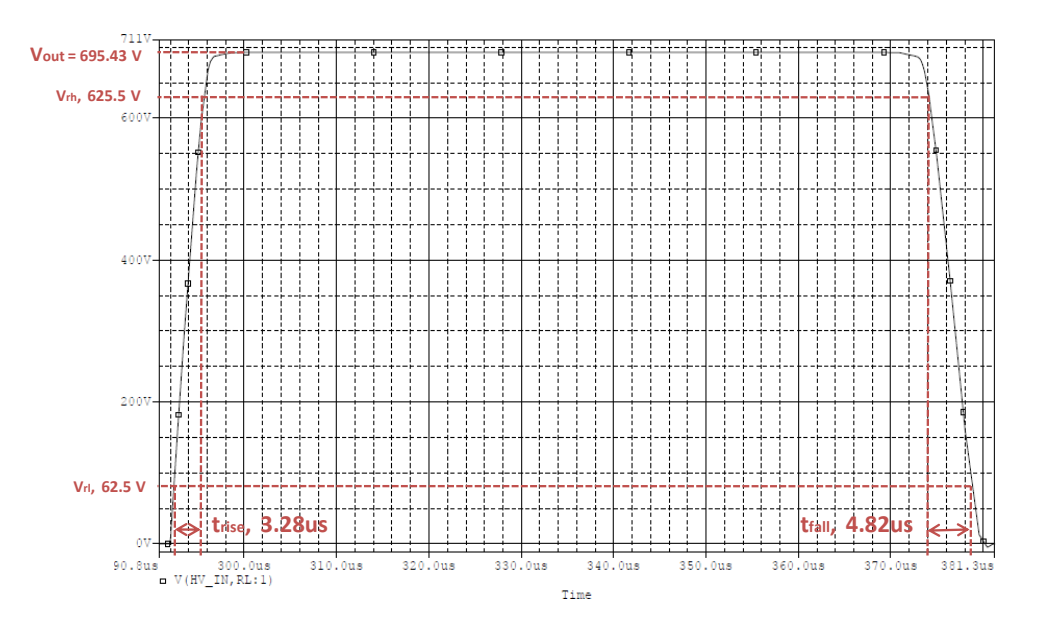

*Figura 46 – Seconda simulazione: impulso di tensione con carico resistivo-capacitivo.*

*Impulso di corrente sul carico:*

- $I_L = 1.16 A$
- $E'$  presente una sovraelongazione iniziale e finale di valore  $I_{overshoot} = 1.4$  A e durata inferiore al μs.

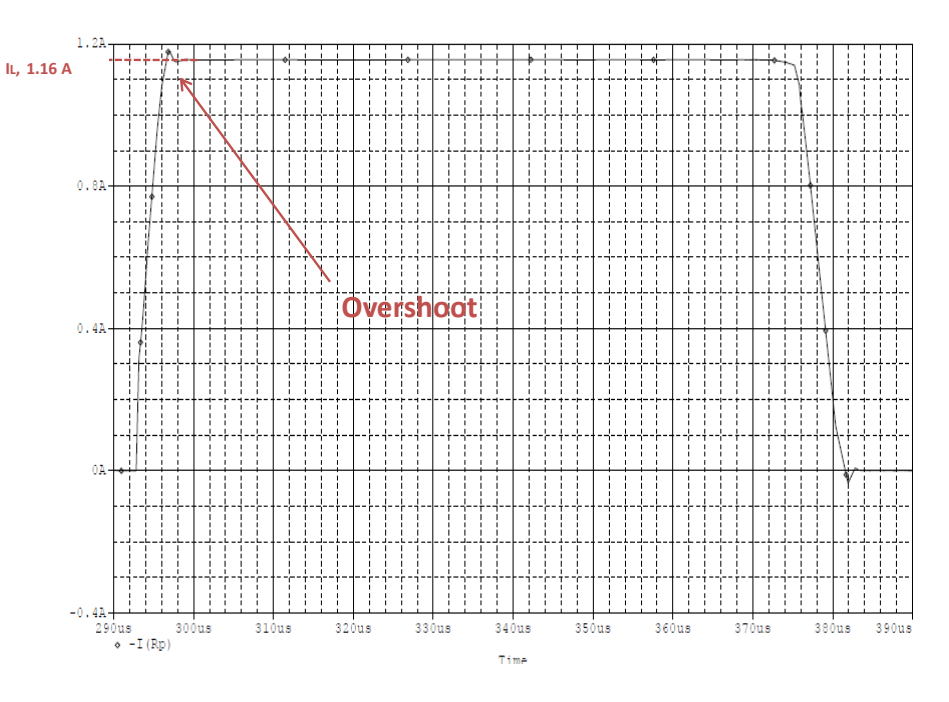

*Figura 47 – Seconda simulazione: impulso di corrente con carico resistivo-capacitivo.*

## Terza simulazione RC : R =  $600\Omega$ , C = 10 nF

*Impulso di tensione sul carico:*

- *Vpulse = 695.43 V*
- $Tpulse = 100 \mu s$
- $\text{--}$  *Trise* = 3.51  $\mu s$  (10%  $\rightarrow$  90%)
- $-$  *Tfall* = 6.04  $\mu$ s (90%  $\rightarrow$  10%)

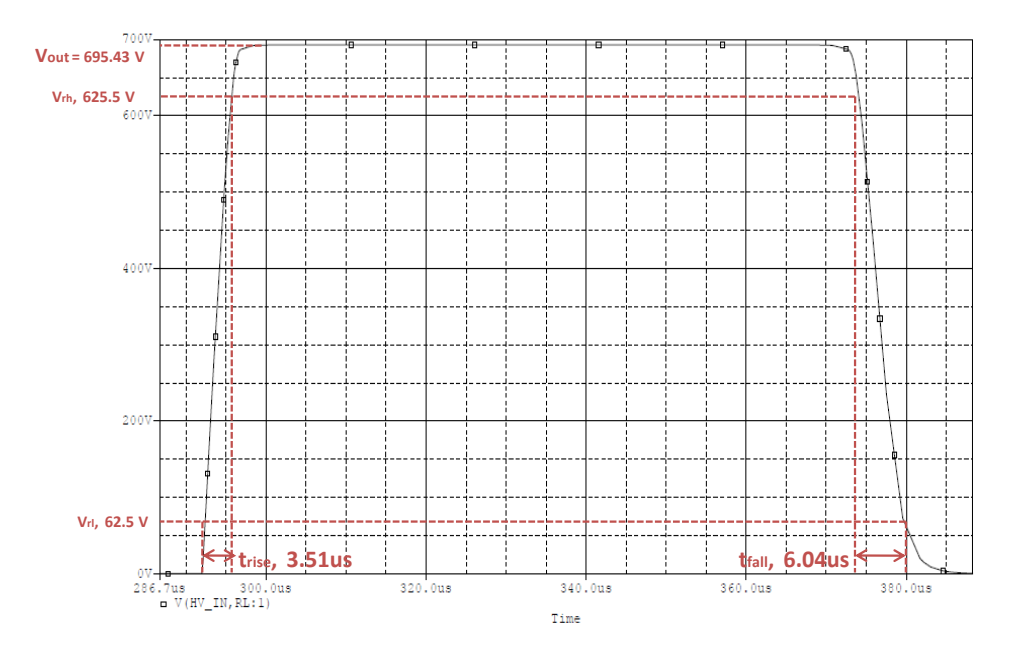

*Figura 48 – Terza simulazione: impulso di tensione con carico resistivo-capacitivo.*

*Impulso di corrente sul carico:*

- $-I_L = 1.16 A$
- Presenta una sovraelongazione iniziale non trascurabile di valore  $I_{\text{overshoot}} = 2.41$  A di durata 5 µs e una sottoelongazione di valore  $I_{undershoot} = -0.7$  A di durata 8 µs.

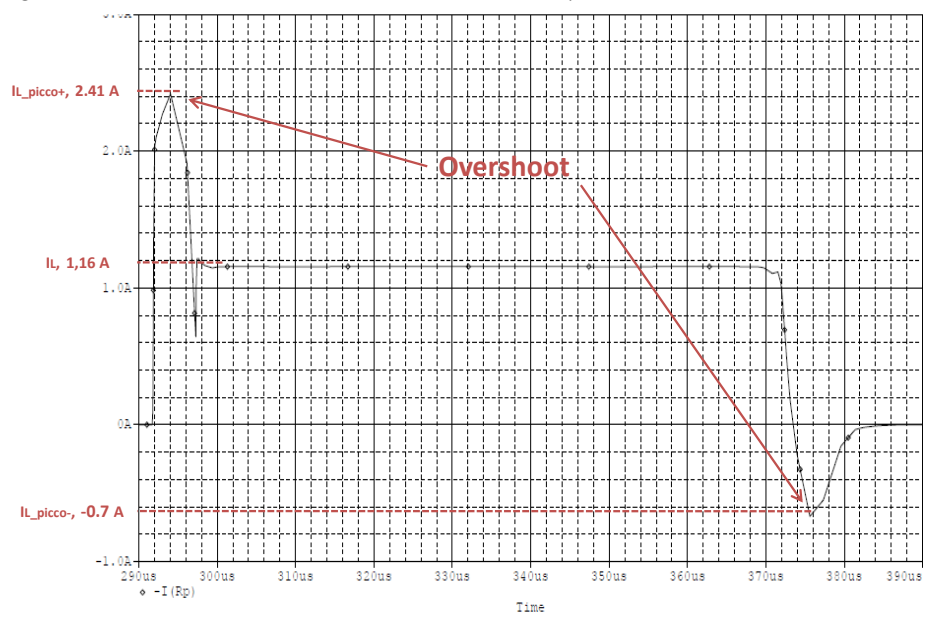

*Figura 49 – Terza simulazione: impulso di corrente a vuoto (sx) e con carico resistivo-capacitivo (dx)*

Effettivamente le ipotesi fatte ad inizio paragrafo sull'influenza della componente capacitiva sulla forma dell'impulso sono risultate corrette: all'aumentare della componente capacitiva  $C_1$  infatti gli effetti sul carico si ripercuotono in maniera significativa: se da un lato il fronte di salita della tensione non viene più di tanto influenzato da variazioni di capacità, rimanendo sempre tra i 3.26 μs e i 3.5 μs, tuttavia il fronte di discesa risente maggiormente di questa variazione, passando da un minimo di 4.54 μs per valori di C<sub>L</sub> piccoli (ordine di grandezza dalle centinaia di picofarad fino a qualche nanofarad), a oltre 6 μs per valori di  $C_L$  dell'ordine delle decine di nanofarad. Per quanto riguarda la forma impulsiva della corrente anche in questo caso la componente capacitiva presente nel carico si fa sentire: in particolare se  $C_L$  ha valori inferiori al nanofarad i suoi effetti sono praticamente trascurabili, mentre per valori superiori al nanofarad si nota la presenza di una sovraelongazione iniziale che nel caso della terza simulazione (valore di  $C_L = 10$  nF) ha raggiunto un picco di 2.41 A. E' presente inoltre una sottoelongazione che ha assunto valori non apprezzabili per  $C_L$  inferiori al nF, mentre valori significativi per  $C_L = 10$  nF, in cui ha raggiunto il picco negativo di -0.7 A. Tuttavia superata la fase di assestamento con la presenza di sovraelongazioni la corrente si assesta in tutti e tre i casi sul valore  $I_L = 1.16$  A circa, fase in cui la parte resistiva domina sulla parte capacitiva.

#### *5.5.3. Origine degli Overshoot*

Si analizza brevemente la causa degli overshoot presenti nelle forme d'onda di corrente riscontrati nelle simulazioni con carico RC, in particolare per valori di capacità superiori ad 1 nF. Si consideri una rete RC del tipo mostrato in Figura 50a :

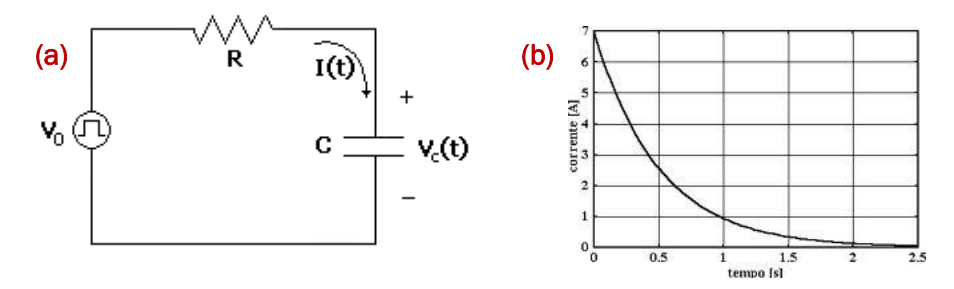

*Figura 50 – Rete RC (a) e corrente nel condensatore durante il transitorio (b)*

Applicando un impulso di tensione  $V_0$ , quello che succede è che il condensatore tenderà a caricarsi in un tempo τ = RC, raggiungendo a regime ai suoi capi la tensione  $V_0$  e corrente nulla. Nella fase transitoria di carica la corrente che circola nella rete è:

$$
I_c(t) = C \frac{dV_c}{dt} \qquad (5)
$$

Dove V<sub>c</sub> rappresenta la tensione ai capi del condensatore. Dalla (5) si puo' dedurre che finchè è presente una variazione di tensione (derivante dai fronti di salita e discesa non nulli della tensione) si viene a manifestare una corrente I<sub>c</sub> il cui andamento è mostrato in Figura 50b. Questo spiega gli overshoot all'inizio dell'impulso, il cui valore è positivo poiché la variazione di tensione è positiva (la tensione passa da  $0\rightarrow$ 700 V). Gli overshoot negativi a fine impulso sono spiegati sempre dalla (5), solo che in questo caso la variazione di tensione è negativa (700  $\rightarrow$  0 V), e quindi la corrente I<sub>c</sub> sarà negativa.

### *5.5.4 Carico Resistivo – Capacitivo, Dati Reali*

Come ultima simulazione vengono presentati ora i risultati ottenuti utilizzando come carico sempre la configurazione RC in parallelo. I valori di R e C utilizzati sono stati ottenuti per via numerica, simulando diverse possibili configurazioni degli elettrodi nel tessuto: la prima rappresenta il caso in cui si inserisca la coppia di elettrodi in un tessuto sano; la seconda, il caso in cui un elettrodo sia completamente tra le cellule tumorali e l'altro no; la terza, in cui la parte tumorale sia compresa tra i due elettrodi e infine il caso in cui siano completamente all'interno del tumore.I dati ottenuti per via numerica sono quelli indicati in Figura 51. Nella tabella sono anche riportati i valori della corrente scaricata da un singolo impulso, per una differenza di potenziale di 1000 Volt :

|       |                                             |     |      | Vari strati sani (caso 1)                                                   |      |      |  |  |  |  |  |
|-------|---------------------------------------------|-----|------|-----------------------------------------------------------------------------|------|------|--|--|--|--|--|
|       | C[F]                                        |     |      | $R[\Omega]$     [A]    trise_voltage [US]   tfall_voltage [US]   lpulse [A] |      |      |  |  |  |  |  |
|       | $2.5e-10$                                   | 311 | 3,04 | 4,66                                                                        | 6,01 | 3,17 |  |  |  |  |  |
|       |                                             |     |      |                                                                             |      |      |  |  |  |  |  |
|       | Tumore su un elettrodo (caso 2)             |     |      |                                                                             |      |      |  |  |  |  |  |
|       | C[F]                                        |     |      | R [Q]     [A] trise_voltage [US]   tfall_voltage [US]   lpulse [A]          |      |      |  |  |  |  |  |
|       | $1.3e-10$                                   | 220 | 4,44 | 4,8                                                                         | 5,99 | 4,47 |  |  |  |  |  |
| 1000V |                                             |     |      |                                                                             |      |      |  |  |  |  |  |
|       | Tumore al centro tra gli elettrodi (caso 3) |     |      |                                                                             |      |      |  |  |  |  |  |
|       | C [F]                                       |     |      | $R[\Omega]   I[A]$ trise_voltage [US] tfall_voltage [US]   Ipulse [A]       |      |      |  |  |  |  |  |
|       | $2.4e-10$                                   | 293 | 3,42 | 4,57                                                                        | 6    | 3,36 |  |  |  |  |  |
|       |                                             |     |      |                                                                             |      |      |  |  |  |  |  |
|       |                                             |     |      | Tumore in tutta la zona tra gli elettrodi (caso 4)                          |      |      |  |  |  |  |  |
|       | C[F]                                        |     |      | $R[\Omega]   I[A]$ trise_voltage [US] tfall_voltage [US]   Ipulse [A]       |      |      |  |  |  |  |  |
|       | 1.26e-10                                    | 153 | 6,6  | 4,56                                                                        | 5,98 | 6,42 |  |  |  |  |  |

*Figura 51 – Valori di resistenza (R) , capacità (C) e corrente (I) calcolati per via numerica; corrente ottenuta dalla simulazione Spice (Ipulse) e tempi di salita /discesa (trise, tfall) dell'impulso per V=1000V*

Dati i valori di R e C e una tensione del generatore di 1000 V, per ogni configurazione sono stati misurati i fronti di salita e discesa dell'impulso,e la corrente di carico ( $t_{rise}$ ,  $t_{fall}$  e  $I_{pulse}$ ): è interessante osservare come il dato relativo alla corrente calcolato per via numerica (I) sia in accordo con il valore (I<sub>pulse</sub>) ottenuto dalla simulazione del circuito reale. La simulazione è stata poi eseguita abbassando la tensione a 700 V, caratteristica di uscita del sistema progettato, ottenendo risultati in Figura 52.

|      | Vari strati sani (caso 2)<br>$R[\Omega]   I[A]$ trise_voltage [US] tfall_voltage [US]   Ipulse [A] |     |  |                                                                            |      |      |  |  |  |  |
|------|----------------------------------------------------------------------------------------------------|-----|--|----------------------------------------------------------------------------|------|------|--|--|--|--|
|      | C[F]                                                                                               |     |  |                                                                            |      |      |  |  |  |  |
|      | 2.5e-10                                                                                            | 311 |  | 3,29                                                                       | 4,68 | 2,22 |  |  |  |  |
|      |                                                                                                    |     |  |                                                                            |      |      |  |  |  |  |
|      | Tumore su un elettrodo (caso 3)                                                                    |     |  |                                                                            |      |      |  |  |  |  |
|      | C[F]                                                                                               |     |  | $R[\Omega]   I[A]$ trise_voltage [US] tfall_voltage [US]   Ipulse [A]      |      |      |  |  |  |  |
|      | $1.3e-10$                                                                                          | 220 |  | 3,38                                                                       | 4,62 | 3,13 |  |  |  |  |
| 700V |                                                                                                    |     |  |                                                                            |      |      |  |  |  |  |
|      |                                                                                                    |     |  | Tumore al centro tra gli elettrodi (caso 4)                                |      |      |  |  |  |  |
|      | C[F]                                                                                               |     |  | $R[\Omega]   I[A]$ trise_voltage [US] tfall_voltage [US]   Ipulse [A]      |      |      |  |  |  |  |
|      | $2.4e-10$                                                                                          | 293 |  | 3,35                                                                       | 4,67 | 2,35 |  |  |  |  |
|      |                                                                                                    |     |  |                                                                            |      |      |  |  |  |  |
|      |                                                                                                    |     |  | Tumore in tutta la zona tra gli elettrodi (caso 5)                         |      |      |  |  |  |  |
|      | C [F]                                                                                              |     |  | $R[\Omega]$   $[A]$   trise_voltage [US]   tfall_voltage [US]   lpulse [A] |      |      |  |  |  |  |
|      | $1.26e-10$                                                                                         | 153 |  | 3,39                                                                       | 4,49 | 4.48 |  |  |  |  |

*Figura 52 - Valori di resistenza (R) , capacità (C) e corrente (I) calcolati per via numerica; corrente ottenuta dalla simulazione Spice (Ipulse) e tempi di salita /discesa (trise, tfall) dell'impulso per V = 700V*

## Prima simulazione RC, dati reali : R =  $311\Omega$ , C = 0.25 nF

- *Vpulse = 695,43 V*
- *Tpulse = 100 μs*
- *Trise* = 3.29 μs (10%  $\rightarrow$  90%)
- *Tfall* = 4.68 μs  $(90\% \rightarrow 10\%)$

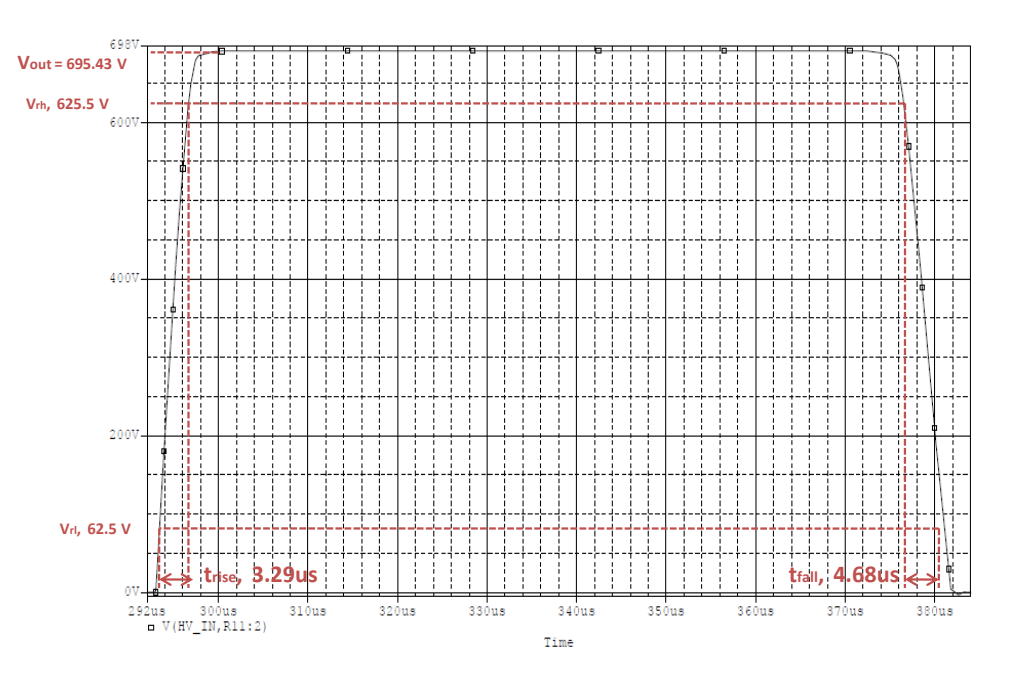

*Figura 53 – Prima simulazione RC dati reali: impulso di tensione* 

*Impulso di corrente sul carico:* -  $I_L = 2.22 A$ 

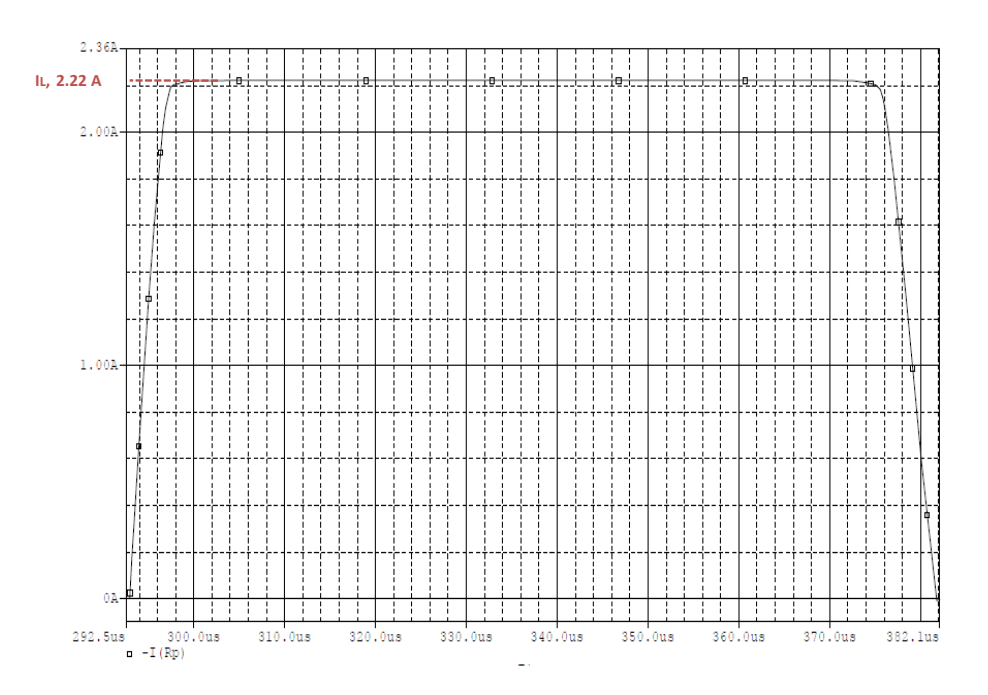

*Figura 54 – Prima simulazione RC dati reali: impulso di corrente* 

Seconda simulazione RC, dati reali : R =  $220\Omega$ , C = 0.13 nF

- *Vpulse = 695,43 V*
- *Tpulse = 100 μs*
- *Trise* = 3.38 μs (10%  $\rightarrow$  90%)
- *Tfall* = 4.62  $\mu s$  (90%  $\rightarrow$  10%)

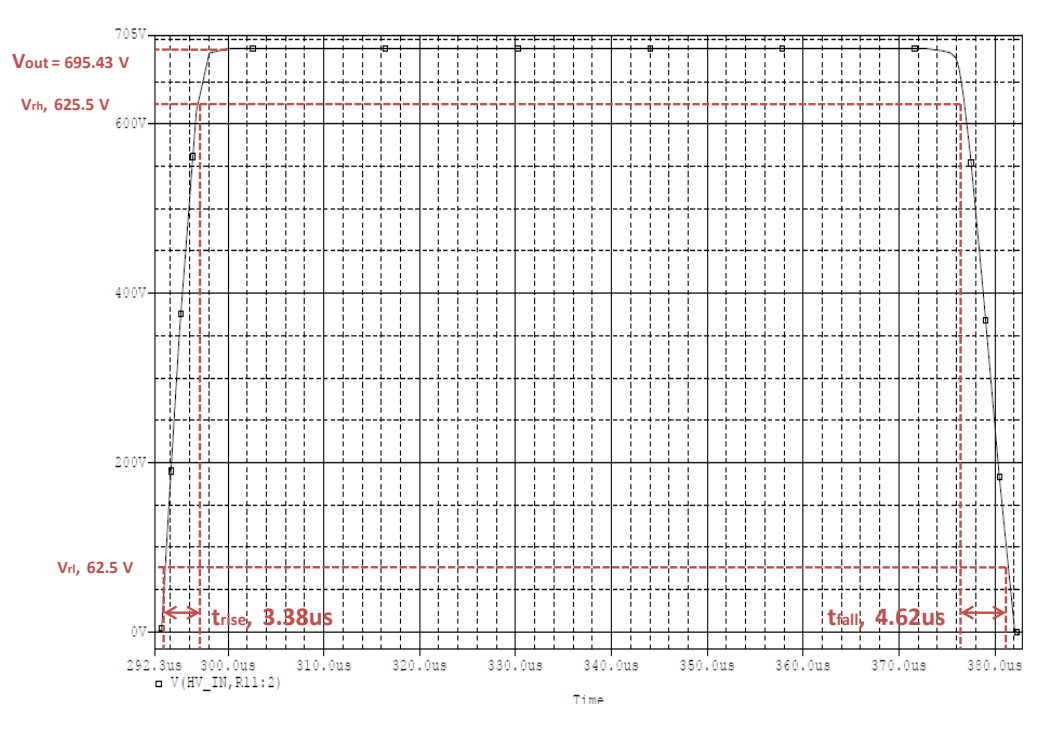

*Figura 55 – Seconda simulazione RC dati reali: impulso di tensione* 

*Impulso di corrente sul carico:*

-  $I_L = 3.13 A$ 

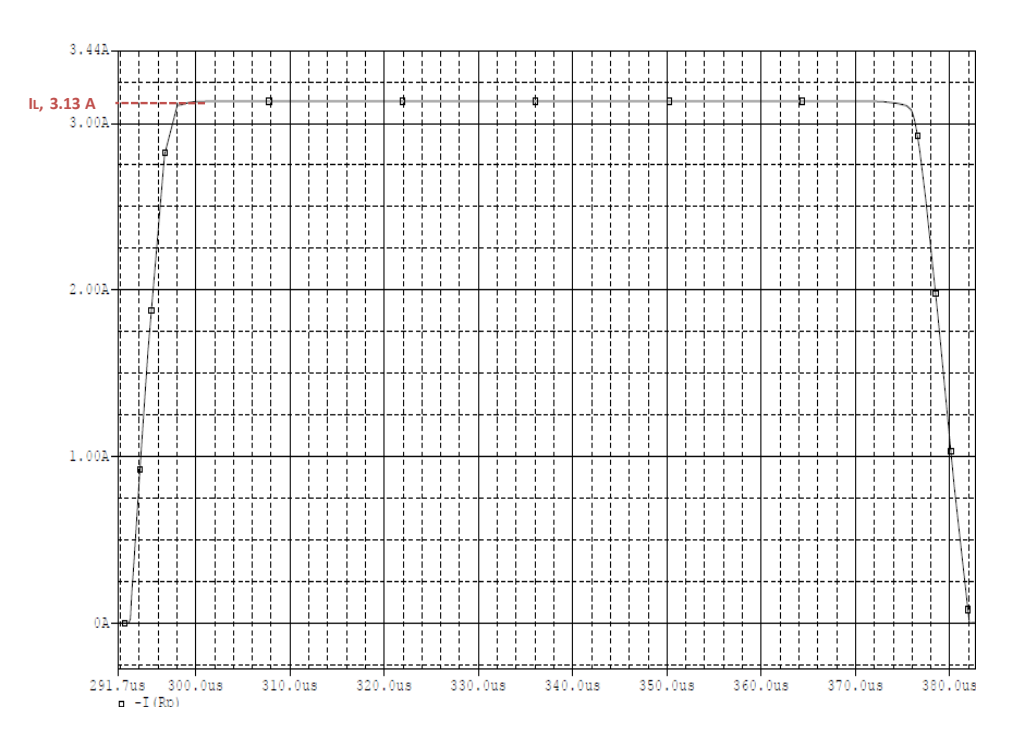

*Figura 56 – Seconda simulazione RC dati reali: impulso di corrente* 

Terza simulazione RC, dati reali : R = 293 $\Omega$ , C = 0.24 nF

- *Vpulse = 695,43 V*
- *Tpulse = 100 μs*
- $\frac{1}{\pi}$  *Trise* = 3.35  $\mu$ s (10%  $\rightarrow$  90%)
- $-$  *Tfall* = 4.67  $\mu$ s (90%  $\rightarrow$  10%)

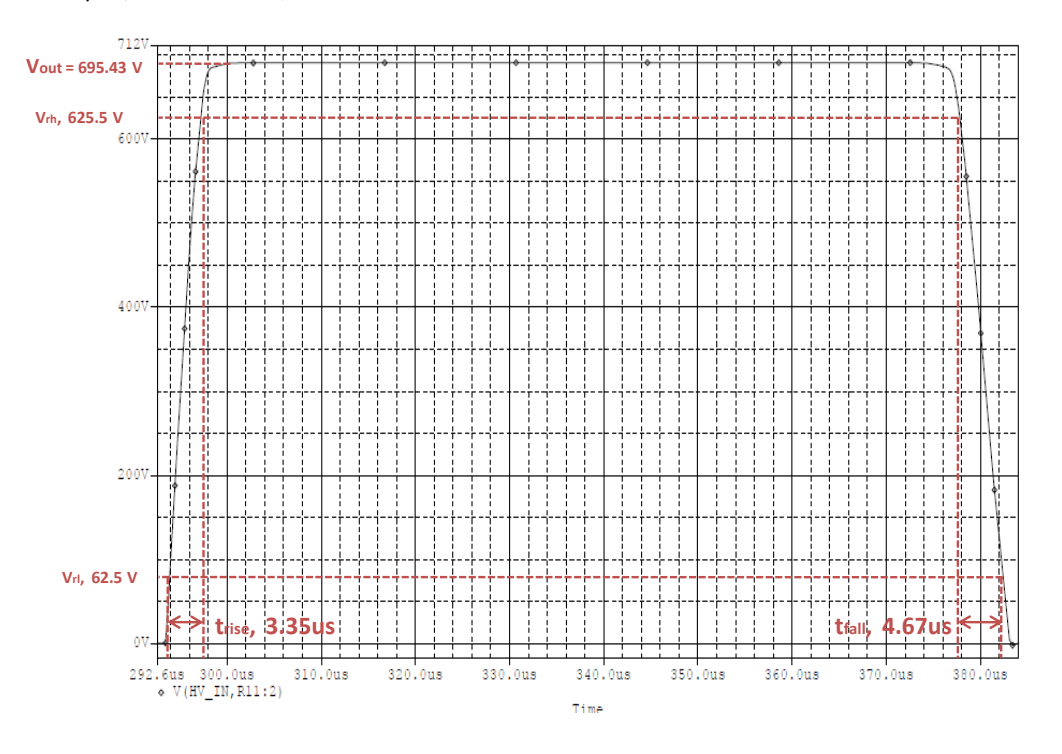

*Figura 57 – Terza simulazione RC dati reali: impulso di tensione* 

*Impulso di corrente sul carico:*

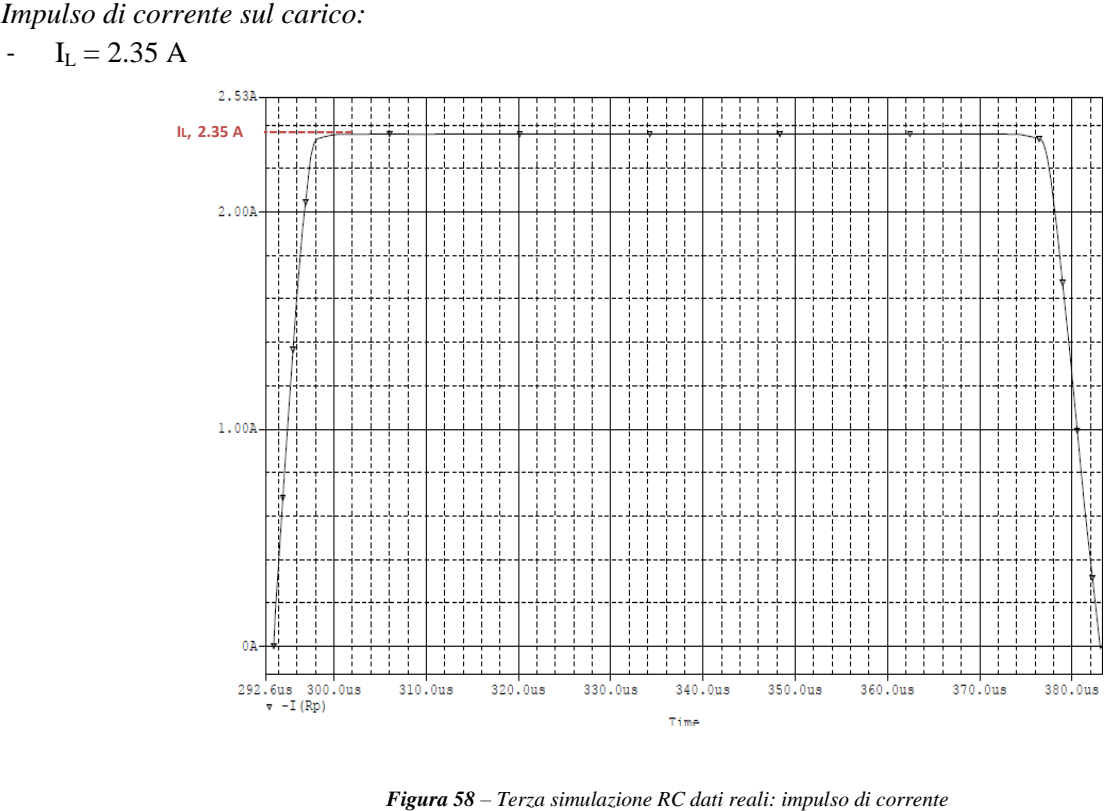

Quarta simulazione RC, dati reali : R =  $154\Omega$ , C =  $0.126$  nF

- *Vpulse = 695,43 V*
- *Tpulse = 100 μs*
- $-$  *Trise* = 3.39 μs (10%  $\rightarrow$  90%)
- $-$  *Tfall* = 4.49  $\mu$ s (90%  $\rightarrow$  10%)

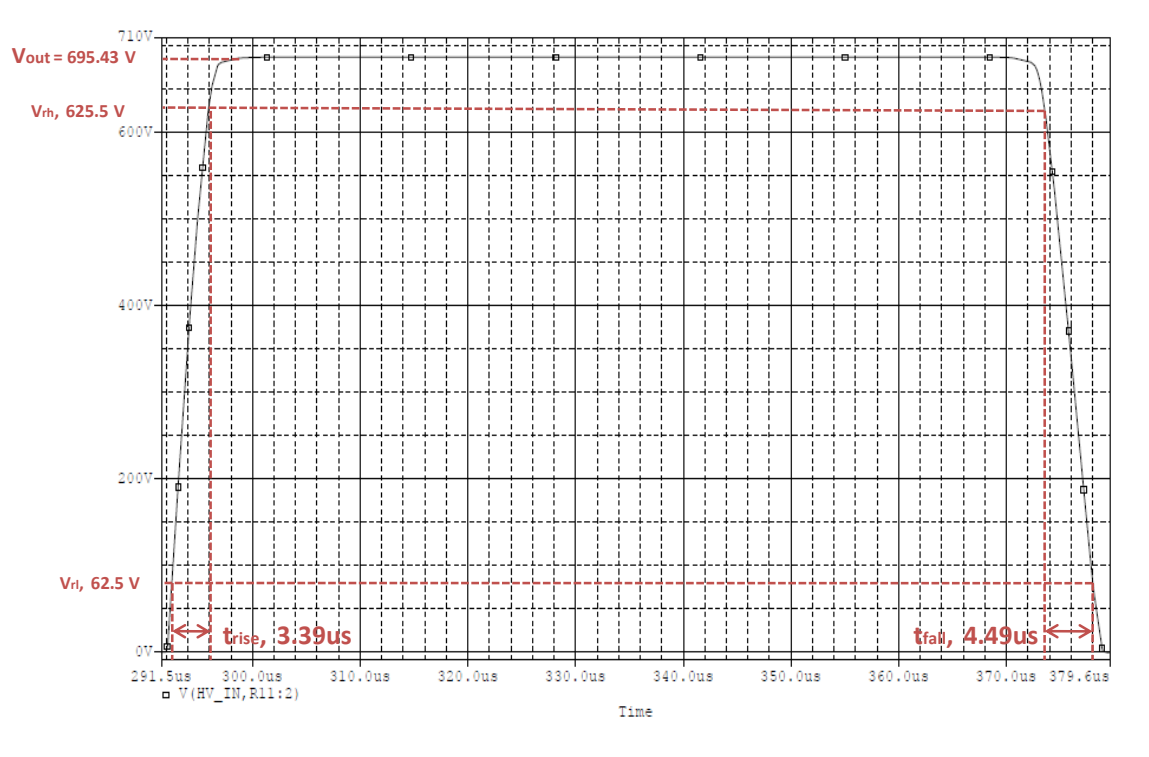

*Figura 59 – Quarta simulazione RC dati reali: impulso di tensione* 

*Impulso di corrente sul carico:*

 $-I_L = 4.48 A$ 

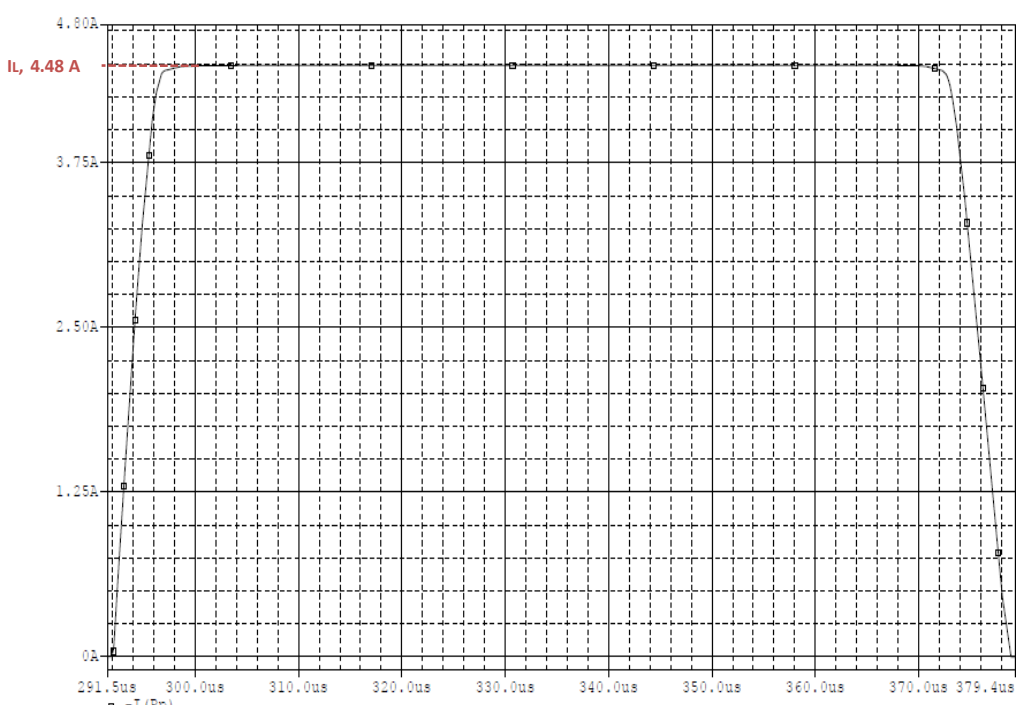

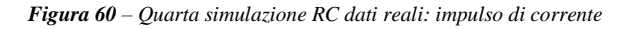

Anche in questo caso quello che si può osservare è che la componente capacitiva del carico influenza soprattutto il fronte di discesa dell'impulso di tensione: esso assume il valore maggiore infatti per il valore di C<sub>L</sub> maggiore (Figura 52), in cui C<sub>L</sub> = 0.25 nF e t<sub>fall</sub> = 4.68 μs. per quanto riguarda il fronte di salita t<sub>rise</sub>, assume valori attrorno ai 3.3 μs per qualsiasi valore di CL. Analizzando le forme impulsive della corrente è possibile osservare che non presentano sovraelongazioni. Ciò è dovuto al fatto che la componente capacitiva è molto piccola (inferiore al nanofarad) e il valore a regime è determinato dal valore della componente resistiva del carico: come è ovvio, per valori piccoli di RL la corrente di carico ha valori maggiori ( $I<sub>L</sub> = 4.48$ A per  $R_L$  = 153  $\Omega$ , Figura 59) mentre per valori più elevati assume valori minori (I<sub>L</sub> = 2.22 A per  $R_L$  = 311  $\Omega$ , ad esempio Figura 52).

# 6. Conclusioni

L'elettroporazione della membrana cellulare favorisce il trasporto di molecole che fisologicamente non riuscirebbero ad oltrepassare la stessa. L'elettroporazione quindi, aprendo dei canali nella membrana cellulare, permette il flusso di molecole dall'esterno verso l'interno della cellula. L'apertura di questi canali è ottenuta applicando al tessuto biologico un campo elettrico tempo-variante di intensità adeguata.

Il campo elettrico che permette l'apertura dei canali nella membrana cellulare è generato da un treno di impulsi rettangolari di opportuno periodo e intensità. Questo eleaborato ha preso in esame alcuni possibili schemi della struttura interna di un generatore di impulsi per applicazioni di elettro-chemioterapia. Ci si è quindi cincentrati sulla simulazione di un generatore di impulsi: dall'analisi dei possibili schemi se ne è scelto uno (tipologia ad onda quadra) e se ne sono analizzati i diversi blocchi che lo compongono, proponendone un possibile schema circuitale, analizzando componenti reali. E' stato messo in evidenza lo stadio che innalza la tensione al voltaggio desiderato per l'impulso di uscita, lo stadio oscillatore che controlla i tempi di scarica dell'impulso, lo stadio di uscita ad alta tensione ed infine particolare attenzione è stata posta sulla modellizzazione elettrica del tessuto, il carico. In particolare il carico collegato all'uscita del generatore è stato modellato mediante una resistenza in parallelo ad una capacità, i cui valori sono stati valutati a partire dalle reali caratteristiche elettriche, conducibilità elettrica e permittività dielettrica, dei tessuti biologici dopo l'elettroporazione. Ogni parte del circuito è stata simulata attraverso Spice (Capture): come prima cosa, a partire dallo schema elettrico del generatore si è studiata l'influenza di alcuni elementi del circuito sulla durata e sull'ampiezza degli impulsi di tensione . Infine un particolare interesse è stato posto alla simulazione dello stadio di uscita nel caso in cui fosse collegato il carico. A questo proposito sono state eseguite alcune serie di simulazioni con differenti configurazioni di carichi, in cui è stato possibile osservare quali cambiamenti (significativi o meno) avvenissero nella forma dell'impulso elettroporativo, in base ai valori di capacità e resistenza scelti per simulare il tessuto biologico da trattare.

# *Bibliografia:*

- *[1] International SCIENTIFIC WORKSHOP and POSTGRADUATE COURSE (November 15-21, 2009). Proceedings of the Electroporation based Technologies and Treatments* 

- *[2] Mojca Pavlin, Masa Kanduser, Matej Rebersek, Goradz Pucihar, Francis X. Hart, Ratko Magjarevic and Damian Miklavcic - Biophysical Journal Volume 88 (June 2005).*

- *"Effect of Cell Electroporation on the Conductivity of a Cell Suspension"*
- *[3] Uwe Pliquett, R. Langer, James C. Weaver – Biochimica et Biophysica Acta 1239 (1995) "Changes in the passive electrical properties of human stratum corneum due to electroporation"*
- *[4] Natasa Pavselj and Damian Miklavcic – University of Ljubljiana, Faculty of Electrical Engineering, Research Article (2008) "Numerical modeling in electroporation-based biomedical applications"*
- *[5] G. Pakhomov, Damijan Miklavcic, Marko S. Markov – CRC Press (2010) "Advanced Electroporation Techniques in Biology and Medicine"*
- *[6] Calculations of the Dielectric Properties of Body Tissues (2011) " http//:niremf.ifac.cnr.it"*
- *[7] Boris Rubinsky editor – Series in Biomedical Engineering (ed. Springes, 2007) "Irreversible Electroporation"*
- *[8] R. Mazzoldi, M. Nigro, C. Voci (2005) "Elementi di Fisica – Elettromagnetismo" (seconda edizione)*
- *[9] Ned Mohan, Tore Undeland, William Robbins (2009) "Elettronica di Potenza,Convertitori e Applicazioni (Edizione italiana di Power Electronics 3° edizione)*
- *[10] M. Guarnieri, G.Malesani (1999) "Campi Elettromagnetici" (Edizione Libreria Progetto, Padova)*